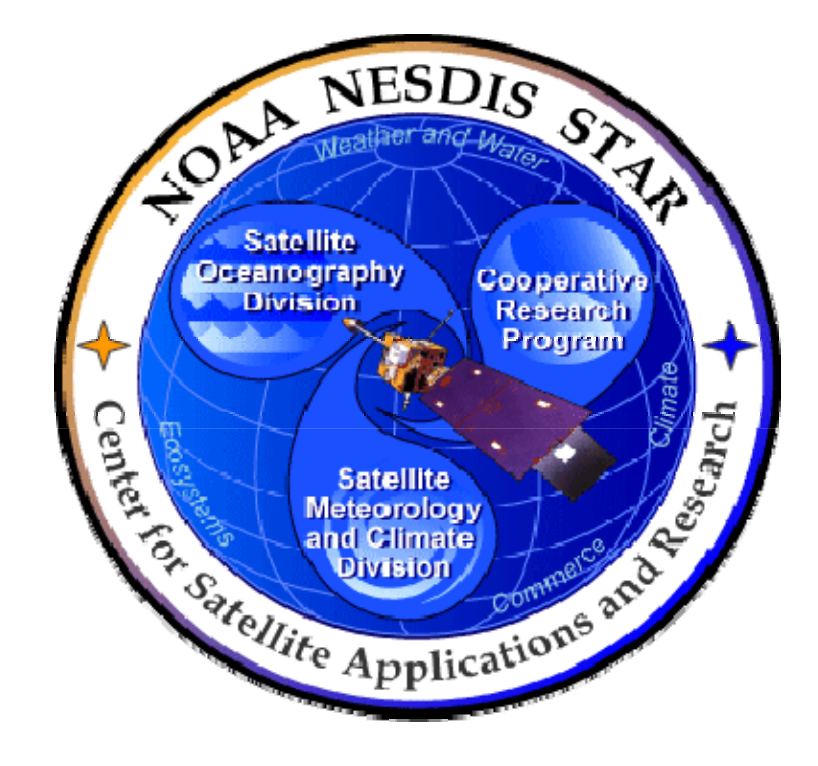

# **NOAA NESDIS CENTER for SATELLITE APPLICATIONS and RESEARCH**

# **TRAINING DOCUMENT**

**TD-11.1 FORTRAN PROGRAMMING STANDARDS and GUIDELINES Version 3.0**

Hardcopy Uncontrolled

 TRAINING DOCUMENT TD-11.1 Version: 3.0 Date: October 1, 2009

TITLE: Fortran Programming Standards and Guidelines

Page 2 of 2

TITLE: TD-11.1: FORTRAN PROGRAMMING STANDARDS AND GUIDELINES VERSION 3.0

AUTHORS:

Ken Jensen (Raytheon Information Solutions)

Alward Siyyid (Raytheon Information Solutions – version 1)

#### FORTRAN PROGRAMMING STANDARDS AND GUIDELINES VERSION HISTORY SUMMARY

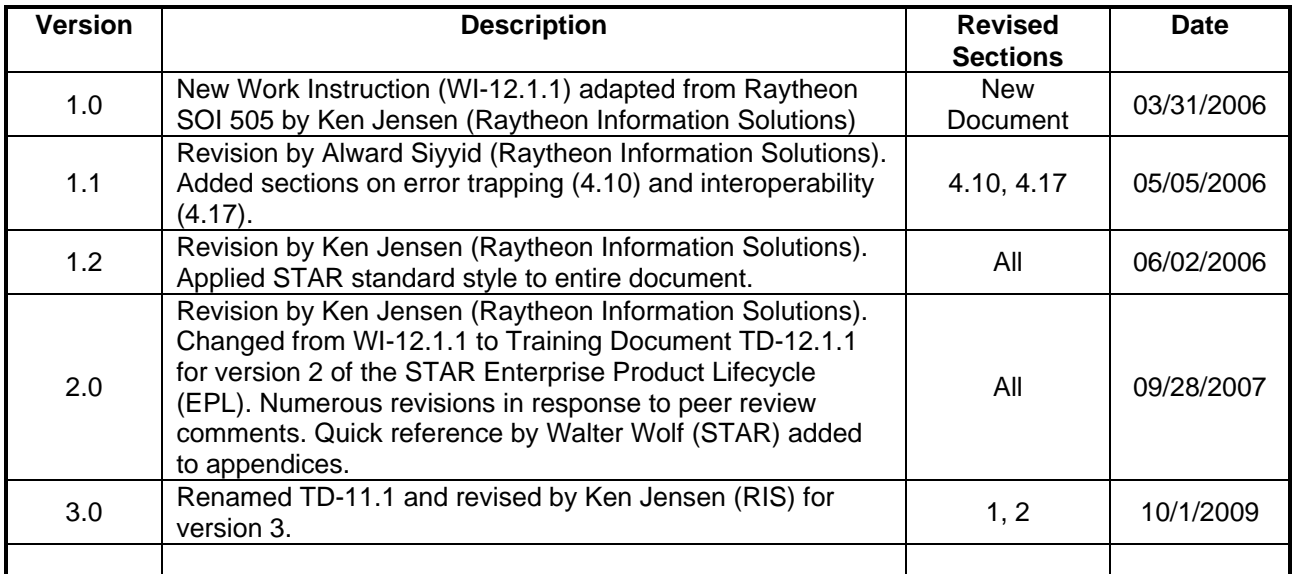

**TRAINING DOCUMENT** TD-11.1 Version: 3.0 Date: October 1, 2009

TITLE: Fortran Programming Standards and Guidelines

Page 3 of 3

### **TABLE OF CONTENTS**

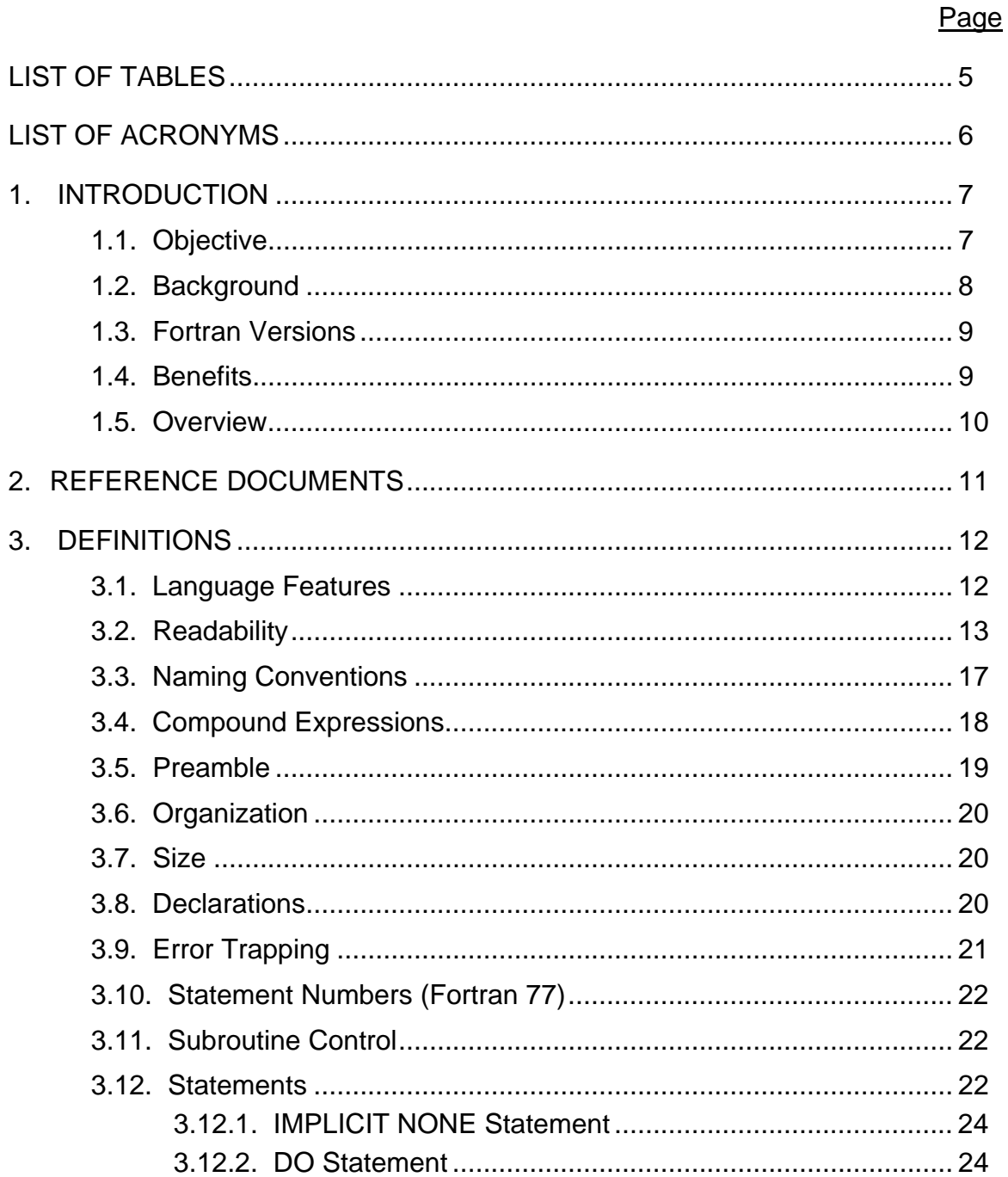

TITLE: Fortran Programming Standards and Guidelines

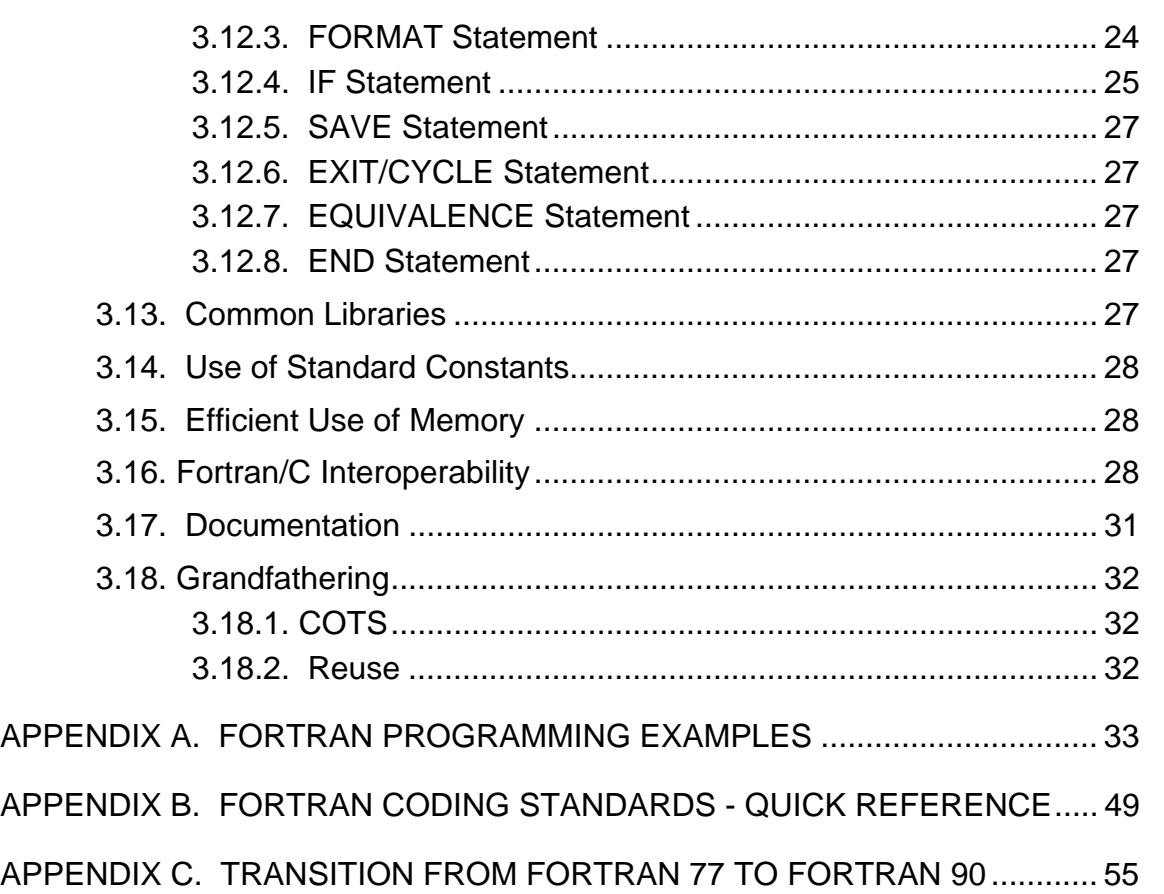

 TRAINING DOCUMENT TD-11.1 Version: 3.0 Date: October 1, 2009

<span id="page-4-0"></span>TITLE: Fortran Programming Standards and Guidelines

Page 5 of 5

### **LIST OF TABLES**

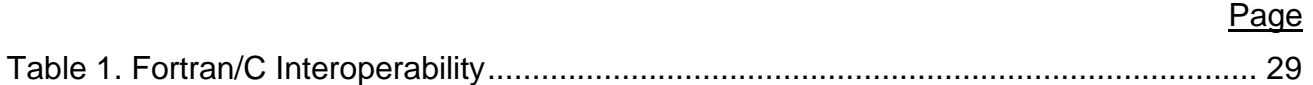

 TRAINING DOCUMENT TD-11.1 Version: 3.0 Date: October 1, 2009

<span id="page-5-0"></span>TITLE: Fortran Programming Standards and Guidelines

Page 6 of 6

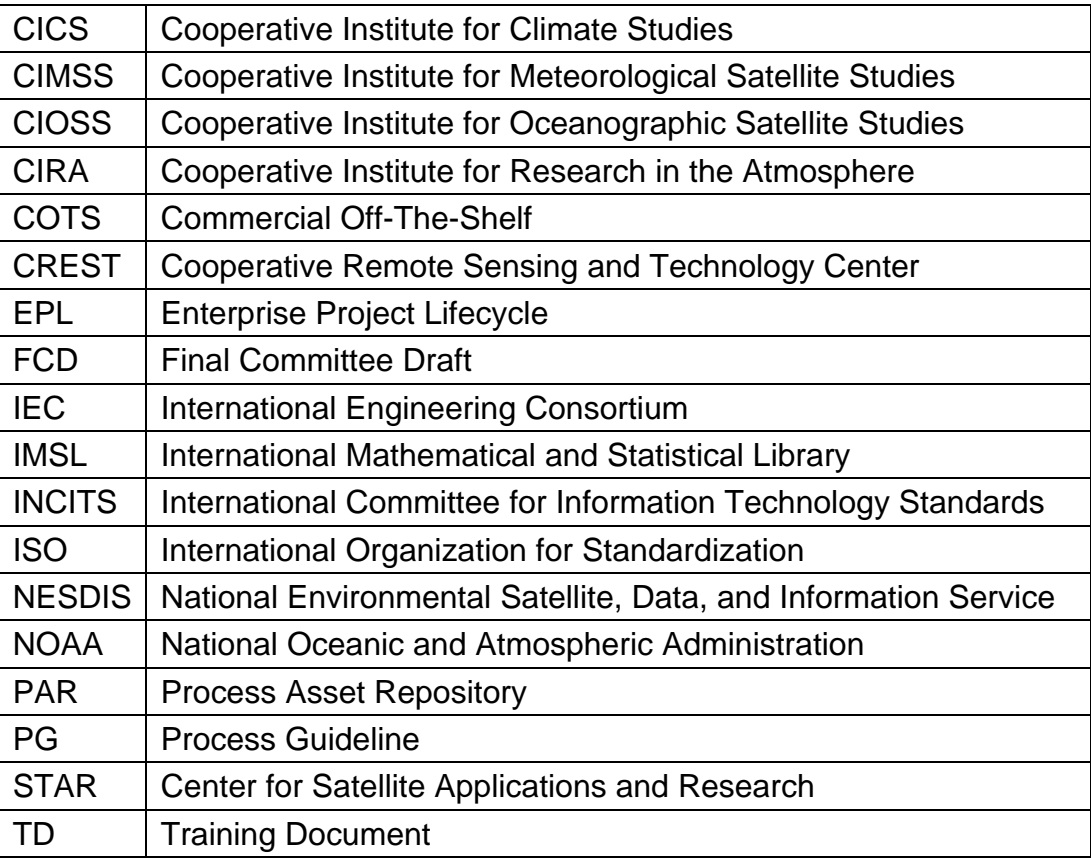

### **LIST OF ACRONYMS**

 TRAINING DOCUMENT TD-11.1 Version: 3.0 Date: October 1, 2009

<span id="page-6-0"></span>TITLE: Fortran Programming Standards and Guidelines

Page 7 of 7

### **1. INTRODUCTION**

The NOAA/NESDIS Center for Satellite Applications and Research (STAR) develops a diverse spectrum of complex, often-interrelated, environmental algorithms and software systems. These systems are developed through extensive research programs, and transitioned from research to operations when a sufficient level of maturity and end-user acceptance is achieved. Progress is often iterative, with subsequent deliveries providing additional robustness and functionality. Development and deployment is distributed, involving STAR, multiple cooperative institutes (CICS, CIMSS, CIOSS, CIRA, CREST) distributed throughout the US, multiple support contractors, and NESDIS operations.

NESDIS/STAR is implementing an increased level of process maturity to support the exchange of these software systems from one location or platform to another. The purpose of this coding standards guideline is to assist software developers reliably and repeatably develop, port, and deliver NOAA/NESDIS environmental software systems across platforms, locations, and organizations.

### **1.1. Objective**

 $\overline{a}$ 

The objective of this Training Document (TD) is to provide STAR standards for Fortran code that is developed, tested, and reviewed during the STAR Enterprise Product Lifecycle (EPL)[1](#page-6-1). The intended users of this TD are programmers of Fortran code that will be used to implement an algorithm that creates an operational product from remote sensing satellite data. To achieve the objective, this TD shall:

- Establish Fortran programming standards for STAR, drawn from international standards
- Provide Fortran programming guidelines
- Provide examples of good Fortran programming practices
- Serve as a common reference for programming practices within the STAR Enterprise.

<span id="page-6-1"></span><sup>&</sup>lt;sup>1</sup> For a description of the STAR EPL, refer to the STAR EPL Process Guidelines (PG-1 and PG-1.A).

<span id="page-7-0"></span>TITLE: Fortran Programming Standards and Guidelines

Page 8 of 8

### **1.2. Background**

 $\overline{a}$ 

This TD defines programming standards and provides implementation guidelines for coding in the Fortran programming language for software programs within STAR. This TD has been adapted from Raytheon Software Operating Instruction 505 "FORTRAN [2](#page-7-1) Programming Standards and Guidelines" and has benefited from review and comments by John Stroup, Sid Boukabara, Paul van Delst and Walter Wolf.

The development of code that will be used to implement an algorithm that creates an operational product from remote sensing satellite data is part of a unified STAR EPL. As such, it takes place in a series of defined steps:

**Basic Research Code:** In this step, a new or improved algorithm is being developed by a scientist. Usually, some coding is needed to implement the Basic Research algorithm so that the algorithm developer can do sufficient testing to determine whether the algorithm has operational potential. At the discretion of the Basic Research organization, Basic Research code can be prototype "throwaway" code that does not have to conform to standards, and there will be no code review at this step. If the programmer intends to reuse his Basic Research code in future steps, he should be aware that the reused code will be required to conform to standards.

**Research Grade Code:** In this step, the algorithm has been identified as having operational potential and additional development has been authorized to determine whether a STAR Research Project proposal should be submitted. Research grade code is a required artifact for the STAR review of a Project Proposal. STAR reviewers will expect that this code can be re-used in the development of pre-operational code. The conformance of the code to these standards may be a factor in STAR's decision to approve the project for development.

**Pre-operational Code:** In this step, the algorithm has been approved for development and has passed a Critical Design Review. The code is developed from research grade to preoperational status. The conformance of the pre-operational code to the standards in this TD shall be a factor in a decision to approve its installation in an operations environment.

<span id="page-7-1"></span><sup>&</sup>lt;sup>2</sup> Beginning with Fortran 77, it has been the convention to use Sentence Case instead of Upper Case for the name. Many Fortran documents retain the old convention.

 TRAINING DOCUMENT TD-11.1 Version: 3.0 Date: October 1, 2009

<span id="page-8-0"></span>TITLE: Fortran Programming Standards and Guidelines

Page 9 of 9

**Operational Code:** In this step, the pre-operational code has been successfully integrated into the operational environment and is ready for approval for operations. There are no additional programming standards for operational code.

### **1.3. Fortran Versions**

The Fortran programming language standards are maintained by the International Committee for Information Technology Standards (INCITS, <http://www.incits.org/> ). The U.S. Fortran standards committee J3 ( <http://j3.incits.org/> ), an INCITS technical subcommittee, developed the Fortran 66, Fortran 77, Fortran 90, Fortran 95 and Fortran 2003 standards. Fortran 2003, published 18 November 2004, is an upwardly-compatible extension of Fortran 95, adding, among other things, support for exception handling, objectoriented programming, and improved interoperability with the C language. Working closely with ISO/IEC/JTC1/SC22/WG5 (http://www.nag.co.uk/sc22wg5/), the international Fortran standards committee, J3 is the primary development body for Fortran 2008. Fortran 2008 is planned to be a minor revision of Fortran 2003.

Fortran 90 represented a substantial revision from Fortran 77. Later revisions were significant, but not nearly as substantial.

This TD is tailored for STAR, based on the recognition that many Fortran programmers and potential reviewers in the STAR Enterprise are accustomed to the Fortran 77 version, and much of the legacy Fortran code is in the Fortran 77 style. While it is recommended that Fortran programming be in accordance with Fortran 90 or later standards when practical, it is not required. Fortran 77 code, when written according to its standards, is compatible with newer Fortran compilers. To assist those who would like to begin programming in later versions of Fortran, and those who will have to peer review Fortran 90 or later code, there is an Appendix to this TD (TD-11.1.A "Transition from Fortran 77 to Fortran 90") available in the STAR EPL Process Asset Repository (PAR, c.f. Section 2).

Appendix A of this TD contains programming examples in Fortran 77 (Example A-1) and Fortran 90 (Example A-2).

### **1.4. Benefits**

Code developed in accordance with the standards in this TD assists the programmers and testers by increasing the efficiency of code testing and debugging.

 TRAINING DOCUMENT TD-11.1 Version: 3.0 Date: October 1, 2009

<span id="page-9-0"></span>TITLE: Fortran Programming Standards and Guidelines

Page 10 of 10

Code developed in accordance with the standards in this TD assists code reviewers by ensuring that the code presented for review is well documented, readable, and traceable to design.

Code developed in accordance with the standards in this TD makes it easier to perform code maintenance during operations.

Most important to the programmer, it is a STAR requirement that Fortran code be developed in accordance with the standards in this TD. Failure to do so may result in disapproval and the need to rewrite the code for a delta review.

#### **1.5. Overview**

This TD contains the following sections:

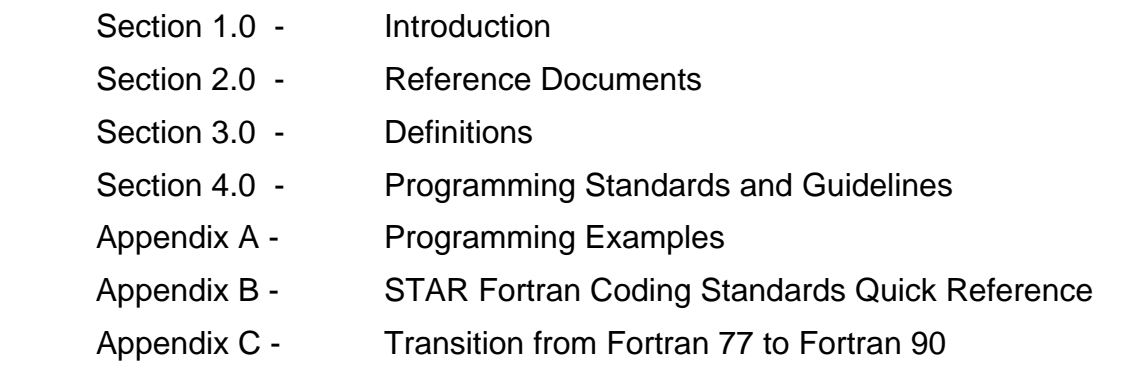

 TRAINING DOCUMENT TD-11.1 Version: 3.0 Date: October 1, 2009

<span id="page-10-0"></span>TITLE: Fortran Programming Standards and Guidelines

Page 11 of 11

#### **2. REFERENCE DOCUMENTS**

**ISO/IEC FCD 1539-1:2004** is the international standard for Fortran code. This is a very large document that can be used as a reference at the programmer's discretion. This document is available at:

[http://www.iso.org/iso/catalogue\\_detail.htm?csnumber=39691](http://www.iso.org/iso/catalogue_detail.htm?csnumber=39691)

**Boukabara, S.-A. and P. van Delst (2007),** *Standards, Guidelines and Recommendations for Writing FORTRAN 95 Code* provides the SPSRB standards, guidelines and recommendations for Fortran 95. The STAR standards and guidelines are intended to be completely consistent with the SPSRB standards. This document is available on the SPSRB web site at:

http://projects.osd.noaa.gov/spsrb/standards\_docs/Fortran95\_standard\_rev22Jun2009.pdf

The following references are STAR EPL process assets that are accessible in a STAR EPL Process Asset Repository (PAR) on the STAR web site:

[http://www.star.nesdis.noaa.gov/star/EPL\\_index.php](http://www.star.nesdis.noaa.gov/star/EPL_index.php).

**TD-11.1.A:** *Transition from Fortran 77 to Fortran 90*, an Appendix to this TD, is a useful training document for programmers and code reviewers who are not familiar with Fortran 90 and later versions of Fortran. This document is available to approved STAR EPL stakeholders in the STAR EPL PAR.

**PG-1: STAR EPL Process Guideline** provides the definitive description of the standard set of processes of the STAR EPL.

**PG-1.A: STAR EPL Process Guideline Appendix**, an appendix to PG-1, is a Microsoft Excel file that contains the STAR EPL process matrix (Stakeholder/Process Step matrix), listings of the process assets and standard artifacts, descriptions of process gates and reviews, and descriptions of stakeholder roles and functions.

 TRAINING DOCUMENT TD-11.1 Version: 3.0 Date: October 1, 2009

<span id="page-11-0"></span>TITLE: Fortran Programming Standards and Guidelines

Page 12 of 12

### **3. DEFINITIONS**

**Main Program**. A Fortran main program begins with the reserved word PROGRAM and ends with a matching reserved word END, and consists of a sequence of executable statements and optional declarations. A program is always a separately compilable unit.

**Program Unit**. A program unit is any of the three structures in Fortran, namely PROGRAM, SUBROUTINE, and FUNCTION.

**Subprogram**. A Fortran subprogram begins with either the reserved word FUNCTION, SUBROUTINE, MODULE, or BLOCK DATA and ends with a matching reserved word END. It consists of a sequence of executable statements and is called by a main program or by another subprogram. A subprogram may or may not be a separately compilable unit, depending upon implementation.

This section contains the STAR Fortran programming standards and associated guidelines.

### **3.1. Language Features**

 $\overline{a}$ 

Only language features and capabilities that are documented or defined in the **ISO/IEC FCD 1539-1:2004(E) (c.f. Section 2)** shall be used. Use the -iso compiler flag to ensure this.

may not be in the same source file. Fixed source form (Fortran 77) and free source form (Fortran 90 [3](#page-11-1)) shall not be mixed within a subprogram. Program units written in fixed form and free form may be mixed in the same program, but each unit must be only in one form and at the compilation both forms

If an algorithm is re-using a substantial amount of legacy Fortran 77 code, it is advisable to complete the code in the Fortran 77 (fixed form) style. If there is no re-use, it is recommended that new code be re-written in free form style. If the amount of re-use is small, it is recommended that new code be written in free form style and the legacy code be re-written in free form style. An exception to this guideline is the case where the designated programmers are not familiar with free form style and the scope of the project does not

<span id="page-11-1"></span><sup>3</sup> In this document, references to Fortran 90 are intended to apply to all later versions on Fortran (e.g. Fortran 95).

<span id="page-12-0"></span>TITLE: Fortran Programming Standards and Guidelines

Page 13 of 13

warrant the training cost. In this case, new code written in fixed form style shall be acceptable.

It is expected that a waiver will be required for approval of fixed form code. It is recommended that this waiver be obtained before a significant coding effort is expended.

One of the requirements for code to pass STAR reviews is that the code can be compiled on a standard Fortran compiler.

During the development and testing phases, all compiler options that provide additional checks of the code should be turned on.

### **3.2. Readability**

#### **Pagination:**

Begin each program unit at the top a new page.

#### **Continuation Statements:**

Fortran 77: When a single statement extends to more than one (1) line, begin each continuation line with an ampersand (&) in column six (6), and indent two (2) levels of indentation relative to the first statement line.

Fortran 90: When a single statement extends to more than one (1) line, insert one blank character and an ampersand (" &") at the end of the line and begin the continuation line at an indentation of at least two spaces. Refer to lines 160-161, 187-188, 190-191, 206-207, 223-224, and 284-285 of Example A-2. Though a statement may have as many as 39 lines of continuation, it is recommended that long statements be partitioned into a number of smaller statements wherever possible. Try to limit the number of continuation lines to 10 or less.

TITLE: Fortran Programming Standards and Guidelines

Page 14 of 14

#### **Characters per line of code:**

Fortran 77: A "line" of code cannot extend more than 80 columns.

Fortran 90: Use a maximum of 90 characters per line (maximum allowed under ISO is 132)

**Alphabetic case** shall be used consistently to enhance readability throughout a program.

GOOD: \*\*\*\*\*\*\*\*\*\*\*\*\*\*\*\*\*\*\*  $C = A + B \cdot X$  \*\*\*\*\*\*\*\*\*\*\*\*\*\*\*\*\*\*\* GOOD: \*\*\*\*\*\*\*\*\*\*\*\*\*\*\*\*\*\*\*  $c = a + b \times x$  \*\*\*\*\*\*\*\*\*\*\*\*\*\*\*\*\*\*\* BAD: \*\*\*\*\*\*\*\*\*\*\*\*\*\*\*\*\*\*\*  $C = a + B^* x$ \*\*\*\*\*\*\*\*\*\*\*\*\*\*\*\*\*\*\*

**Blocking** with blank lines shall be used consistently to enhance readability throughout a program. A comment line shall be separated from a preceding executable line of code by a single blank line. All comment lines that are followed by an executable line of code should be separated from the executable line of code either by a single blank line or by no blank line. This is an optional matter of style that should be used consistently throughout a program.

GOOD: \*\*\*\*\*\*\*\*\*\*\*\*\*\*\*\*\*\*\*\*\*\*\*\*\*\*\*\*\*\*\*\*\*\*\*\*\*\*\*\*\*\* ! *Compute the sides of a right triangle*  $a = x + 6$  $b = y / 4.5$  ! *Compute the square of the hypotenuse* c\_squared =  $a * a + b * b$ \*\*\*\*\*\*\*\*\*\*\*\*\*\*\*\*\*\*\*\*\*\*\*\*\*\*\*\*\*\*\*\*\*\*\*\*\*\*\*\*\*\*

 TRAINING DOCUMENT TD-11.1 Version: 3.0 Date: October 1, 2009

TITLE: Fortran Programming Standards and Guidelines

Page 15 of 15

GOOD: \*\*\*\*\*\*\*\*\*\*\*\*\*\*\*\*\*\*\*\*\*\*\*\*\*\*\*\*\*\*\*\*\*\*\*\*\*\*\*\*\*\* ! *Compute the sides of a right triangle*  $a = x + 6$  $b = y / 4.5$  ! *Compute the square of the hypotenuse* c squared =  $a * a + b * b$  \*\*\*\*\*\*\*\*\*\*\*\*\*\*\*\*\*\*\*\*\*\*\*\*\*\*\*\*\*\*\*\*\*\*\*\*\*\*\*\*\*\* BAD: \*\*\*\*\*\*\*\*\*\*\*\*\*\*\*\*\*\*\*\*\*\*\*\*\*\*\*\*\*\*\*\*\*\*\*\*\*\*\*\*\*\* ! *Compute the sides of a right triangle*  $a = x + 6$  $b = y / 4.5$  ! *Compute the square of the hypotenuse* c squared =  $a * a + b * b$  \*\*\*\*\*\*\*\*\*\*\*\*\*\*\*\*\*\*\*\*\*\*\*\*\*\*\*\*\*\*\*\*\*\*\*\*\*\*\*\*\*\* BAD: \*\*\*\*\*\*\*\*\*\*\*\*\*\*\*\*\*\*\*\*\*\*\*\*\*\*\*\*\*\*\*\*\*\*\*\*\*\*\*\*\*\* ! *Compute the sides of a right triangle*  $a = x + 6$  $b = y / 4.5$  ! *Compute the square of the hypotenuse*  $c$ \_squared = a  $*$  a + b  $*$  b \*\*\*\*\*\*\*\*\*\*\*\*\*\*\*\*\*\*\*\*\*\*\*\*\*\*\*\*\*\*\*\*\*\*\*\*\*\*\*\*\*\*

**Compound Expressions:** Place spaces before and after relational operators, Fortran reserved words, identifiers, and arithmetic operators to enhance readability of compound expressions. Refer to example A-1, line 236.

**Input/Output:** In addition to identifying input and output variables in the Preamble, it is helpful for readability and clarity to separate Input, Output, and Processing functions in a

 TRAINING DOCUMENT TD-11.1 Version: 3.0 Date: October 1, 2009

TITLE: Fortran Programming Standards and Guidelines

Page 16 of 16

program so that all Input functions precede all Processing functions, followed by all Output functions. Exceptions to this rule occur when memory constraints require dynamic allocation of memory within the processing function. When dynamic allocation is used, input and output functions within processing functions should be clearly identified by comments that identify the input/output variables with references to the Preamble and/or design documents.

**Indentation** shall be used consistently to enhance readability throughout a program. Each indentation should use at least two spaces. A comment line should be indented in the same way as the following executable line of code. Statements in nested loops should be indented so that all statements in the same nesting are indented by the same amount. Statements in inner nested loops should be indented by a greater amount than statements in outer nested loops.

GOOD: \*\*\*\*\*\*\*\*\*\*\*\*\*\*\*\*\*\*\*\*\*\*\*\*\*\*\*\*\*\*\*\*\*\*\*\*\*\*\*\*\*\*\*\*\*\*\*\*\*\*\*\*\*\*\*\*\* ! *Loop over values of x and y* DO  $i=1.5$  $x = x$  value(i) DO  $i=1,4$  $y = y$  value(j) ! *Compute the sides of a right triangle*  $a = x + 6$  $b = y / 4.5$  ! *Compute the square of the hypotenuse* c squared(i,j) =  $a * a + b * b$  ! *Close the loops* END DO END DO \*\*\*\*\*\*\*\*\*\*\*\*\*\*\*\*\*\*\*\*\*\*\*\*\*\*\*\*\*\*\*\*\*\*\*\*\*\*\*\*\*\*\*\*\*\*\*\*\*\*\*\*\*\*\* BAD: \*\*\*\*\*\*\*\*\*\*\*\*\*\*\*\*\*\*\*\*\*\*\*\*\*\*\*\*\*\*\*\*\*\*\*\*\*\*\*\*\*\*\*\*\*\*\*\*\*\*\*\*\*\*\* ! *Loop over values of x and y*  DO  $i=1.5$  $x = x_value(i)$ 

 TRAINING DOCUMENT TD-11.1 Version: 3.0 Date: October 1, 2009

<span id="page-16-0"></span>TITLE: Fortran Programming Standards and Guidelines

Page 17 of 17

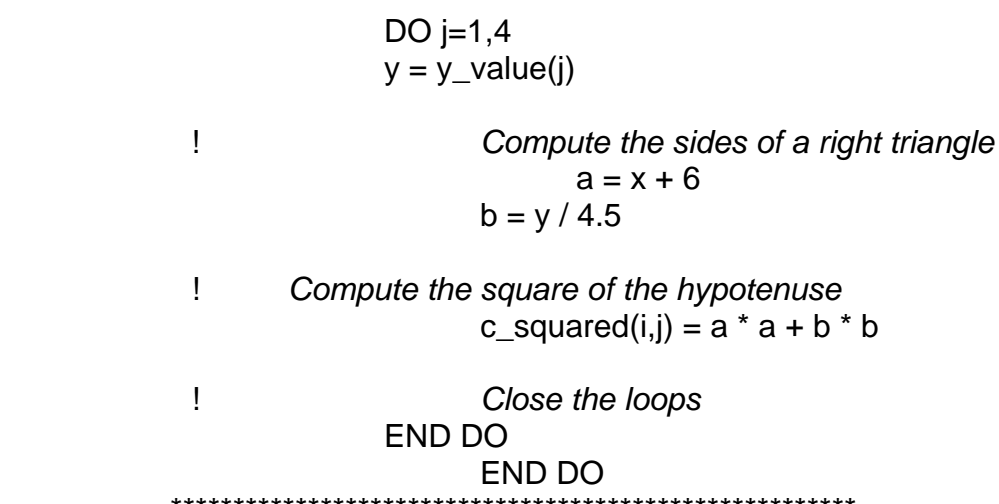

### **3.3. Naming Conventions**

There is no standard for Fortran naming conventions, as Fortran code will work with all names composed of recognized characters. That is why they are called naming "conventions", not naming "standards". The only required standard is for what names can NOT be: Names can not be identical to Fortran reserved words or implementation supplied function names.

In addition, naming conventions within a programming community are under continual development, as programmers communicate with each other and agree to adopt particular conventions.

When writing code, the names of files, subroutines, functions and variables created by a programmer are always up to the programmer. A programmer can choose to make the names long or short, descriptive or useless, clear or confusing. A lot depends on the mindset of the programmer. Will this code be reused? Is this "quick and dirty" code? Is this code so clear that it is self-explanatory? The names of files, subroutines, functions and variables can be extremely useful in making code more readable. Choosing names may seem not very important, but insisting on meaningful names helps a programmer to organize thoughts and produce code that is readable and reviewable.

Avoid names that look alike by differing only in characters that resemble each other, as do 2 and z, 0 and O, 5 and S, or I and 1.

 TRAINING DOCUMENT TD-11.1 Version: 3.0 Date: October 1, 2009

<span id="page-17-0"></span>TITLE: Fortran Programming Standards and Guidelines

Page 18 of 18

Name programs, subroutines, and functions to indicate purpose. Familiarize yourself with the STAR Common Library of Fortran routines. This serves two main purposes: 1) You may find a library routine that you can use to implement your desired function, 2) You should avoid using names that are similar to library routines.

Name symbolic variables to indicate what they are, not what values they may contain.

Names should be as mnemonically descriptive as possible, subject to constraints imposed by Fortran standards.

Names shall not be identical to Fortran reserved words or implementation supplied function names. Names should not resemble Fortran reserved words or implementation supplied function names.

#### **3.4. Compound Expressions**

The evaluation of logical and arithmetic expressions shall be clarified through the use of parentheses and spaces.

GOOD: \*\*\*\*\*\*\*\*\*\*\*\*\*\*\*\*\*\*\*\*\*\*\*\*\*\*\*\*\*\*\*\*\*\*\*\*\*\*\*\*\*\*  $pk = pk - 1.0 + (0.5 * REAL(ning))$  \*\*\*\*\*\*\*\*\*\*\*\*\*\*\*\*\*\*\*\*\*\*\*\*\*\*\*\*\*\*\*\*\*\*\*\*\*\*\*\*\*\* BAD: \*\*\*\*\*\*\*\*\*\*\*\*\*\*\*\*\*\*\*\*\*\*\*\*\*\*\*\*\*\*\*\*\*\*\*\*\*\*\*\*\*\*  $pk = pk - 1.0 + 0.5 * REAL(ning)$ \*\*\*\*\*\*\*\*\*\*\*\*\*\*\*\*\*\*\*\*\*\*\*\*\*\*\*\*\*\*\*\*\*\*\*\*\*\*\*\*\*\*

The nesting of parentheses in logical and arithmetic expressions shall be limited to four (4) levels. If an expression requires a greater level of nesting, it shall be separated into more than one expression.

```
GOOD: ********************************************************** 
             mu_s = \cos(\pi x) \cdot \sin(\pi x)mu_v = \cos(\pi x) \cdot \sin(\pi x)tan_s = TAN(pi*sza/180.)tan_v = TAN(pi*sva/180.)d = SQRT(tan_s * tan_s + tan_v * tan_v - \&2.0 * tan_s * tan_v * COS(pi*relaz/180.)) 
             fac = tan_s * tan_v * SIN(pi*relaz/180.)
```
 TRAINING DOCUMENT TD-11.1 Version: 3.0 Date: October 1, 2009

<span id="page-18-0"></span>TITLE: Fortran Programming Standards and Guidelines

Page 19 of 19

```
cost = SQRT(d * d + fac * fac)/ ((1./mu s) + (1./mu v)) ********************************************************** 
BAD: ********************************************************** 
             mus = \cos(\pi x) \cdot \sin(\pi x)mu_v = \cos(\pi x) \cdot \sin(\pi x)tan s = TAN(pi*sza/180.)tan v = TAN(pi*sva/180.)cost = SQRT((tan_s * tan_s + tan_v * tan_v - \&2.0 * tan s * tan v * COS(pi*relaz/180.) + &
             (tan_s * tan_v * SIN(pi*relaz/180.) * tan_s * & 
             tan v * SIN(pi*relaz/180.)))) / ((1./mu s) + (1./mu v))
             **********************************************************
```
#### **3.5. Preamble**

Every new Fortran program unit shall contain a preamble. Designate information required in the preamble with the following keywords:

- a. NAME: The name of the program unit.
- b. FUNCTION: A brief description of the program unit function (e.g., 1-2 sentences).
- c. DESCRIPTION: A description of the program unit processing (e.g., diagrams, PDL).
- d. REFERENCE: The reference(s) to program unit design materials (e.g., requirements document, design document, standards, algorithm decisions).
- e. CALLING SEQUENCE: The source statements necessary to invoke the program unit.
- f. INPUTS: A description of the program unit inputs (e.g., parameters, files).
- g. OUTPUTS: A description of the program unit outputs (e.g., parameters, files).
- h. DEPENDENCIES: A description of the program unit dependencies (e.g., HW/SW dependencies, INCLUDE files, operating systems, initialization).

<span id="page-19-0"></span>TITLE: Fortran Programming Standards and Guidelines

Page 20 of 20

- i. SIDE EFFECTS: A description of the program unit side effects.
- j. HISTORY: The revision history of the program unit.

Refer to examples A-1 (lines 002 – 117) and A-2 (lines 001 – 112).

The requirement for a preamble can be waived for re-used legacy Fortran programs, but it is recommended that a preamble be added to these programs.

### **3.6. Organization**

Elements of the program units shall include the following and shall be organized as shown:

- a. program unit identifier,
- b. preamble,
- c. INCLUDE files,
- d. specification statements,
- e. DATA statements,
- f. statement function statements,
- g. executable statements,
- h. EXIT statement, and
- i. END statement.

### **3.7. Size**

It is recommended that each program unit is kept as small and simple as possible to perform a specific task. Use multiple, smaller routines with well-defined functions rather than a larger routine that does a lot of things. Program units containing more than 200 lines of code should be examined to see if they can be segmented.

### **3.8. Declarations**

Fortran 77: Align each declaration type name in column seven (7). Refer to example A-1, lines 127, 131, 134 and 136.

<span id="page-20-0"></span>TITLE: Fortran Programming Standards and Guidelines

Page 21 of 21

Avoid continuation lines in a declaration statement by using multiple statements. Refer to example A-2, lines 118-121.

List several variables of a single type on a line alphabetically. Refer to example A-2, lines 118-121.

Use named common blocks for all global externally referenced common data.

Explicitly dimension all arrays. Use parameters as much as possible to specify array dimensions/sizes. Use of dynamic memory allocation is encouraged.

### **3.9. Error Trapping**

The Fortran programmer is encouraged to read applicable compiler and operating system documentations and consult <http://www.nag.co.uk/sc22wg5/> for the latest concerning Fortran standards (see section 1.3) relating to error trapping. General guidelines regarding this topic are as follows:

- Check for error return values, even from functions that "can't" fail. It is recommended that the following convention be used for error return values:
	- o A value of zero indicates the function completed successfully
	- o A negative value indicates the function failed
	- o A positive value indicates the function completed successfully but encountered something unexpected.
- Include the system error text for every system error message.
- Take special care with I/O statements since these are usually affected by events beyond the control of the programmer. Include an item of the form ERR=label which causes control to be transferred to the statement attached to that label in the event of an error. This must, of course, be an executable statement and in the same program unit. For example:

READ(UNIT=IN, FMT=\*, ERR=999) VOLTS, AMPS WATTS = VOLTS \* AMPS rest of program in here . . . . . and finally **STOP** 

 TRAINING DOCUMENT TD-11.1 Version: 3.0 Date: October 1, 2009

<span id="page-21-0"></span>TITLE: Fortran Programming Standards and Guidelines

Page 22 of 22

WRITE(UNIT=\*,FMT=\*)'Error reading VOLTS or AMPS'

END

- Similarly, handle the end-of-file condition when reading beyond the end of a sequential or internal file. If an item of the form: END=label (as opposed to ERR=999 in the above example) then control is transferred to the labeled statement when the end-of-file condition is detected.
- The END = keyword may only be used in READ statements, but it can be used in the presence of both ERR= and IOSTAT= keywords. End-of-file detection is very useful when reading a file of unknown length.

### **3.10. Statement Numbers (Fortran 77)**

Avoid referencing statement numbers in comments (Fortran 77).

Consistently justify statement numbers in columns two (2) through five (5) in ascending order throughout a program.

### **3.11. Subroutine Control**

To retain the value of a variable in a program unit after control is returned from that unit, use a SAVE attribute or SAVE statement. Do not rely on the compiler to retain the variable's value for you. This will help make it clear to anyone reading the code that the value of the variable is being retained between calls to the routine.

The use of an alternate return specifier as an argument in a calling sequence in the event of an error (e.g., "CALL foo (a, b, \*999)") is highly discouraged.

### **3.12. Statements**

Each statement shall begin on a separate line.

Nesting of statements shall be limited to five (5) levels.

All variables shall be declared using a type-statement, INTEGER, REAL, DOUBLE PRECISION, COMPLEX, LOGICAL, and CHARACTER. The KIND statement may be used to specify the type. Variables of derived types (Fortran 90) may be declared as structures.

TITLE: Fortran Programming Standards and Guidelines

Page 23 of 23

Computed GO TO (Fortran 77) or ELSE IF statements shall be acceptable in lieu of a CASE statement. However, out of range conditions shall be included in the statement.

The use of COMMON blocks and INCLUDE files is discouraged. Use global variables or modules instead of COMMON blocks. If COMMON blocks are used, the following practices should be followed:

- All variables in a common block should be named the same in every program unit that uses the common data.
- Common blocks should be declared in a separate file and copied into the source file using the INCLUDE statement.
- For efficiency, variables in the COMMON statement should be aligned on their proper word and byte boundaries. This generally means listing the variables in descending order according to their data type size: quad-word variables first, then double-word variables, word variables, half-word variables, and finally single byte variables.

All loops shall terminate with a unique CONTINUE statement (Fortran 77)

Each GO TO statement shall target a unique CONTINUE statement (Fortran 77).

The DO statement shall not contain any statements that change the value of the loopcontrolling variable.

GO TO statements (Fortran 77) shall be used only where required to meet specific execution time, space constraints, or to reduce unnecessary complexity. Every GO TO statement shall be accompanied by comments placed near the GO TO statement to document the applicable constraints and comments placed near the statement receiving control to document the origin of the transfer of control. GO TO statements shall not be used to transfer control outside loops. The use of GO TO statements in new Fortran 77 code is discouraged. GO TO statements should not be used in Fortran 90 code.

Assigned GO TO statements (Fortran 77) shall not be used.

<span id="page-23-0"></span>TITLE: Fortran Programming Standards and Guidelines

Page 24 of 24

#### **3.12.1. IMPLICIT NONE Statement**

All program units should include the "IMPLICIT NONE" statement and should be compiled with the option so the compiler flags any variables that are not explicitly declared.

#### **3.12.2. DO Statement**

Indent the statements following the Fortran DO statement one (1) level of indentation.

Fortran 77: Format the DO statement as follows:

 DO <stmt#> <expression> **statements** <stmt#> CONTINUE

Refer to example A-1, lines 161-173.

Fortran 90: Format the DO statement as follows:

DO <expression> statements END DO

Refer to example A-2, lines 216-218.

### **3.12.3. FORMAT Statement**

Fortran 77: Accompany each READ and WRITE statement with the corresponding FORMAT statement. Example:

 READ(5,10) SIZE 10 FORMAT(I5)

Fortran 90: Specify format with the FMT specifier in the argument list of a READ or WRITE statement. Example:

READ (UNIT=15,FMT='I5',IOSTAT=io) size

<span id="page-24-0"></span>TITLE: Fortran Programming Standards and Guidelines

Page 25 of 25

#### **3.12.4. IF Statement**

Enclose the condition(s) following the Fortran reserved word IF in parentheses. Refer to example A-1, lines 315-318 and example A-2, line 193.

Indent the statements following the IF, ELSE IF, and ELSE statement, one (1) level of indentation. Refer to example A-1, lines 266-272 and example A-2, lines 316-326.

Fortran 77: Format the Arithmetic IF statement as follows:

IF ( $\leq$ expression $>$ ) s#1, s#2, s#3

 $\mathcal{C}$ 

 s#1 CONTINUE <statements> GO TO s#4

C

 s#2 CONTINUE <statements> GO TO s#4

 $\mathsf{C}$ 

 s#3 CONTINUE <statements>

C

s#4 CONTINUE

The ELSE IF statement can be used in lieu of an Arithmetic IF statement if so desired.

Format the IF statement as follows: IF ( <expression> ) THEN statements END IF

Refer to example A-1, lines 290-307 and example A-2, lines 178-185.

Format the ELSE statement as follows:

```
 IF ( <expression> ) THEN 
  statements 
 ELSE
```
 TRAINING DOCUMENT TD-11.1 Version: 3.0 Date: October 1, 2009

TITLE: Fortran Programming Standards and Guidelines

Page 26 of 26

 statements END IF

Refer to example A-1, lines 266-272 and example A-2, lines 316-326.

Format the ELSE IF statement as follows:

 IF ( <expression> ) THEN statements ELSE IF ( <expression> ) THEN statements ENDIF

Refer to example A-1, lines 309-319 and example A-2, lines 234-253..

Fortran 77: Format the computed GO TO statement as follows:

```
 GO TO ( s#1, s#2, s#3 ) i 
C 
  s#1 CONTINUE 
        <statements> ) 
        GO TO s#4 
C 
 s#2 CONTINUE 
        <statements> ) 
        GO TO s#4 
C 
 s#3 CONTINUE 
        <statements> ) 
C 
  s#4 CONTINUE
```
The ELSE IF statement can be used in lieu of the Computed GO TO statement if so desired.

 TRAINING DOCUMENT TD-11.1 Version: 3.0 Date: October 1, 2009

<span id="page-26-0"></span>TITLE: Fortran Programming Standards and Guidelines

Page 27 of 27

#### **3.12.5. SAVE Statement**

To retain the value of a variable in a program unit after control is returned from that unit, use a SAVE attribute or SAVE statement. Do not rely on the compiler to retain the variable's value for you. By explicitly putting the variable in a SAVE statement, it will help make it clear to anyone reading the code that the value of the variable is being retained between calls to the routine.

### **3.12.6. EXIT/CYCLE Statement**

Fortran 90: Use an EXIT/CYCLE statement to exit/cycle loops

#### **3.12.7. EQUIVALENCE Statement**

The use of EQUIVALENCE statements is discouraged. The TRANSFER intrinsic function should be used instead of EQUIVALENCE statements.

#### **3.12.8. END Statement**

An END statement shall be used as the last statement for all functions, subroutines, modules and programs.

The last statement in a DO loop should be an END DO statement. If there are a large number of statements in a DO loop, include a comment that relates the END statement to the DO statement for that loop.

The last statement in an IF loop should be an END IF statement. If there are a large number of statements in an IF loop, include a comment that relates the END statement to the IF statement for that loop.

### **3.13. Common Libraries**

Use the IMSL Fortran Numerical Library. This library is usually available from suppliers of Fortran compilers. The IMSL Fortran Library, a complete collection of mathematical and statistical algorithms for high performance computing applications, integrates the IMSL F90 Library with the IMSL Fortran 77 library into a single, cohesive package. The IMSL Fortran Library includes all of the algorithms from the IMSL Family of Fortran libraries for more than

 TRAINING DOCUMENT TD-11.1 Version: 3.0 Date: October 1, 2009

<span id="page-27-0"></span>TITLE: Fortran Programming Standards and Guidelines

Page 28 of 28

three decades, including the IMSL F90 Library, the IMSL Fortran 77 Library, and the IMSL parallel processing features.

### **3.14. Use of Standard Constants**

Use standard mathematical and geophysical constants (e.g. PI).

### **3.15. Efficient Use of Memory**

Use dynamic allocation of memory wherever possible. Avoid COMMON blocks. Do not allocate memory for local variables until they are used in a subprogram, and deallocate the memory for a local variable as soon as its use in the program is finished. This is especially important when handling large, multi-dimensional arrays.

Example:

REAL(KIND=4),ALLOCATABLE :: variable5(:,:,:), variable6(:,:,:) <statements preceding use of variable "variable5"> ALLOCATE( variable5(n\_dimension\_1,n\_dimension\_2,n\_dimension\_3) ) <statements using variable5> DEALLOCATE( variable5 ) <statements preceding use of variable "variable6"> ALLOCATE( variable6(n\_dimension\_1,n\_dimension\_2,n\_dimension\_3) ) <statements using variable6> DEALLOCATE( variable6 )

### **3.16. Fortran/C Interoperability**

Fortran provides a standard mechanism (ISO\_C\_BINDING) for interoperating with C. Fortran and C entities should be declared equivalently. Reader is encouraged to read applicable compiler and operating system documentations and consult <http://www.nag.co.uk/sc22wg5/> for the latest concerning Fortran standards (see section 1.3) and interoperability issues. General considerations are summarized in Table 1.

<span id="page-28-0"></span>TITLE: Fortran Programming Standards and Guidelines

Page 29 of 29

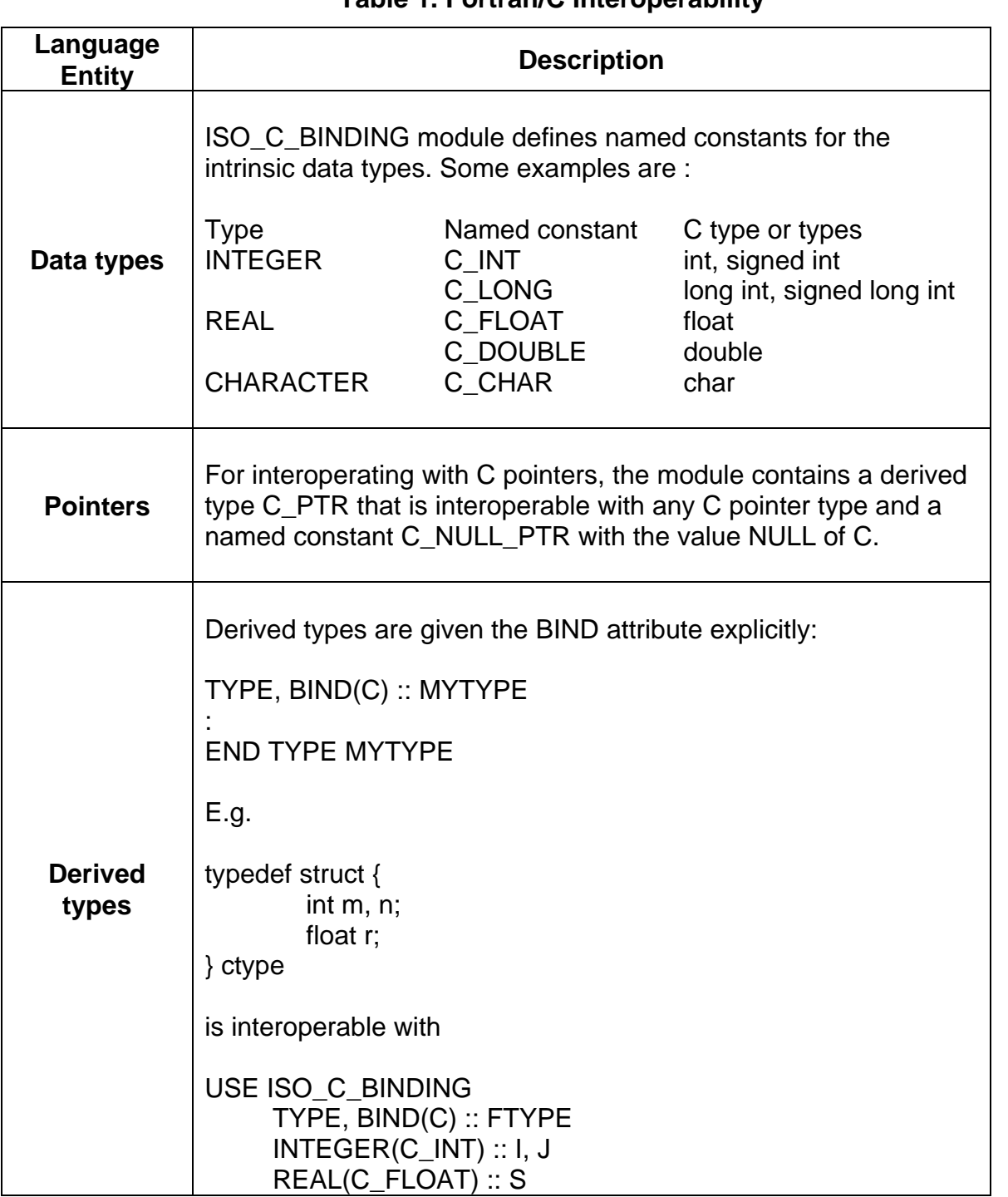

### **Table 1. Fortran/C Interoperability**

 TRAINING DOCUMENT TD-11.1 Version: 3.0 Date: October 1, 2009

### TITLE: Fortran Programming Standards and Guidelines

Page 30 of 30

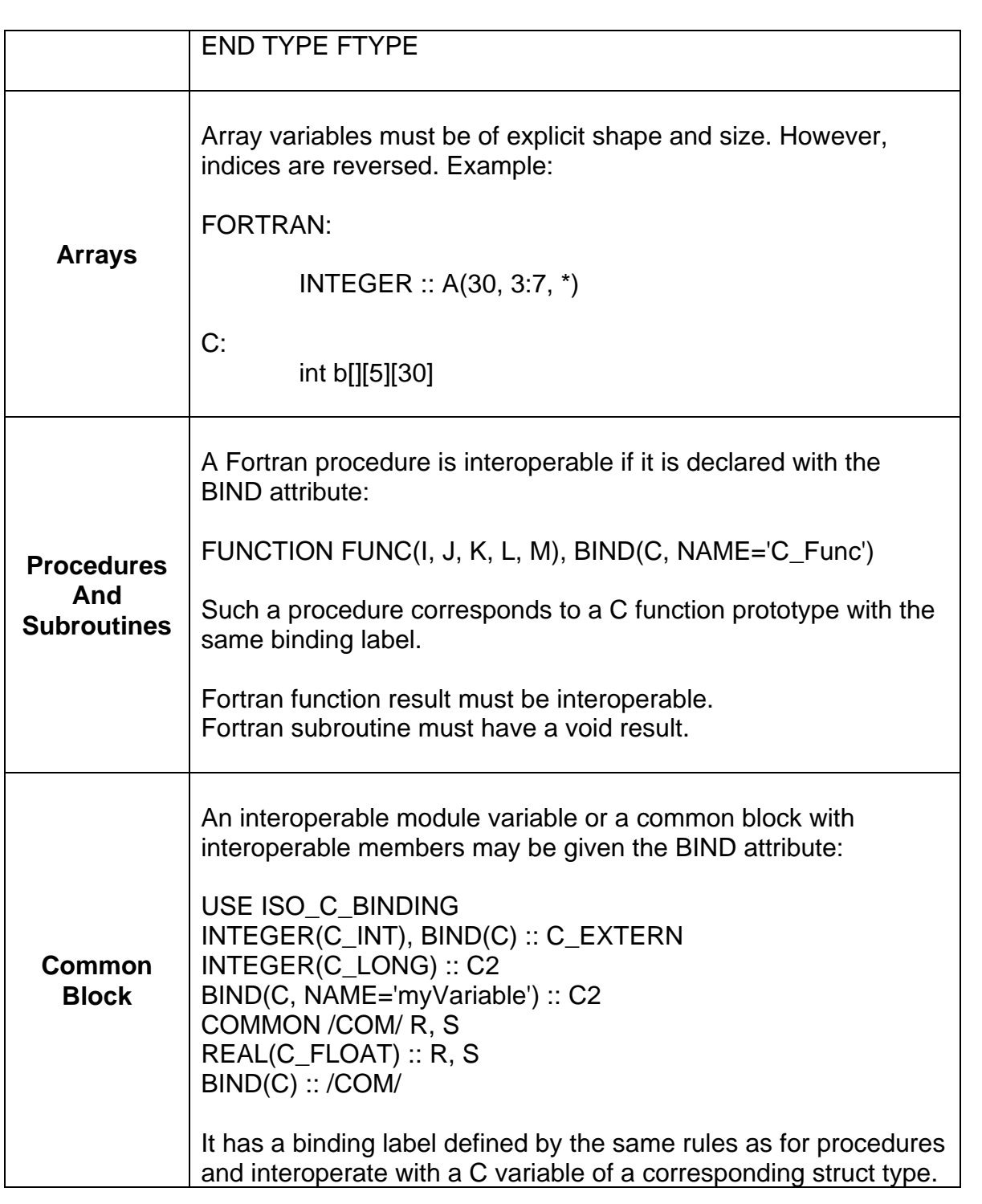

 TRAINING DOCUMENT TD-11.1 Version: 3.0 Date: October 1, 2009

<span id="page-30-0"></span>TITLE: Fortran Programming Standards and Guidelines

Page 31 of 31

### **3.17. Documentation**

Comments should be used on a regular basis throughout a program. As a general rule, there should be no more than  $10 - 15$  executable lines of code without a comment. The comment should be descriptive enough to explain the function of the following block of code. Comments preceding a block of code that initiates a major program function should be referenced to the description in the preamble and/or the design documents. In particular, a block of code that initiates a data flow identified in the algorithm's software architecture should be preceded by a comment that refers to the data flow identifier.

Fortran 77: Delimit comments consistently, with a 'C' in column one (1) and a blank line before and after the comment line. See example A-1 in the appendix.

Fortran 90: Delimit comments consistently, using a '!' character preceding the comment. Comments customarily occupy a distinct line ('comment line') separated from executable lines of code by blank lines. With Fortran 90 and later versions, it is possible to include executable statements and comments on the same line. This practice can be helpful in identifying the comment with the relevant executable statement, in cases where the comment applies to a single executable statement. When this is done, the line should be preceded and followed by blank lines, to improve readability. See example A-2 in the appendix.

Precede each major section of code within a program unit with a block comment briefly describing the processing involved.

Precede each conditional statement (e.g., DO, IF, Computed GO TO) with a block comment describing the condition being tested and the branching alternatives. Refer to example A-1, lines 228-230.

Accompany each variable declaration with a comment. Refer to example A-1, lines 57-107 and example A-2, lines 54-110.

Accompany each program unit END statement with a comment indicating the program unit name. Refer to example A-1, lines 385-389 and example A-2, lines 346-349. Alternatively, include the name of the program unit in the END statement (see example A-2, line 349).

 TRAINING DOCUMENT TD-11.1 Version: 3.0 Date: October 1, 2009

<span id="page-31-0"></span>TITLE: Fortran Programming Standards and Guidelines

Page 32 of 32

### **3.18. Grandfathering**

This section explains what can be excluded from these Programming Standards and Guidelines.

### **3.18.1. COTS**

Commercial Off The Shelf (COTS) software currently in use is grandfathered and does not have to comply with the standards and guidelines documented in this TD. If adding additional functionality to COTS software, consider implementing the standards and guidelines documented in this TD wherever possible.

### **3.18.2. Reuse**

Software reuse from a common Product Line baseline or any other STAR baseline is grandfathered and does not have to comply with the standards and guidelines documented in this TD.

STAR-unique Software Components that are developed for use with the reuse software shall follow the standards and guidelines in this TD.

STAR-unique Software Units that are developed to integrate with reuse software shall follow the standards and guidelines in this TD, if possible, given the reuse software architecture and reuse software standards involved.

Newly developed STAR software that is deemed to be generic in nature and suitable for addition to the reuse software baseline will follow the standards and guidelines established for the reuse software.

<span id="page-32-0"></span>TITLE: Fortran Programming Standards and Guidelines

Page 33 of 33

#### **APPENDIX A. FORTRAN PROGRAMMING EXAMPLES**

This section contains examples that clarify and are referenced by the standards and guidelines in section 4.0.

#### **Example A-1. Subroutine MLTGEN (Fortran 77)**

```
001 SUBROUTINE MLTGEN
002 C 
003 C$$$$$$$$$$$$$$$$$$$$$$$$$$$$$$$$$$$$$$$$$$$$$$$$$$$$$$$$$$$$$$$$ 
004 C 
005 C NAME: Template Generation 
006 C 
007 C FUNCTION:<br>008 C This p
008 C This process transform the list of sets of 3D points defined<br>009 C in the target reference coordinate system into the 2D image
009 C in the target reference coordinate system into the 2D image<br>010 C 9 plan. The 3D data is contained in the object point data base
         plan. The 3D data is contained in the object point data base,
011 C the 2D transformed data is contained into the screen coordinate
012 C data base. 
013 C 
014 C DESCRIPTION: 
015 C - Construct the direction COSINE matrix and the altitude 
016 C - Initialize screen coordinate data base 
017 C - Determine the bin selector index
018 C - Program the image screen programion points for each zone onto
019 C the ground-seeker coordinates, with y and z coordinates scaled
020 C by the focal length. 
021 C - Prepare the transformation matrix
022 C - Transform the verticies
023 C - Determine the number of polygons to be used in zone 
024 C - Program verticies into the image plane. 
025 C - Transform the aimpoint 
026 C - Program the aimpoint into the image plane
027 C - Calculate the minimum ploygon size and area
028 C - Calculate the minimum background/target ration 
029 C 
030 C CALLING SEQUENCE: CALL MLTGEN 
031 C 
032 C INPUTS: NONE 
033 C 
034 C OUTPUTS: NONE 
035 C 
036 C REFERENCES: Spec # 2410820, CSCI for MGFV Program 
037 C 
038 C DEPENDENCIES: 
039 C SUBPROGRAMS: H:MKMTML.HDR, H:MLGDMA.HDR, 
040 C H: MLGPIX.HDR, H: ERLG.HDR
041 C COMMON BLOCKS: H:CLOALP.FCU, H:CLOPDB.FCY
042 C 
043 C SIDE EFFECTS: NONE
```
 TRAINING DOCUMENT TD-11.1 Version: 3.0 Date: October 1, 2009

#### TITLE: Fortran Programming Standards and Guidelines

Page 34 of 34

044 C 045 C TARGET PROCESSOR: VHSIC 1750A 046 C---------------------------------------------------------------- 047 C HISTORY: 048 C<br>049 C 049 C D: 09/04/86 C: Modified compiler directives for<br>050 C use with ACT FORTRAN compiler. use with ACT FORTRAN compiler. 051 C<br>052 C D: 10/28/86 C: Removed reference to CFTRIG 053 C and replaced FTR180 with local constant PI. 054 C 055 C VARIABLES : DESCRIPTION 056 C 057 C ALT: real, scalar, altitude 058 C DCM: real, array(1..3,1..3), direction cosine matrix 059 C TRANS: real, array(1..3,1..3), transformation matrix 060 C LXB: real, scalar, effective x-axis focal length<br>061 C LYB: real, scalar, effective v-axis focal length 061 C LYB: real, scalar, effective y-axis focal length<br>062 C G: real, scalar, G 062 C G: real, scalar, G<br>063 C DN: real, scalar, de DN: real, scalar, denominator used in calculating G 064 C DX: real, array(1..6), X distance from sensor to target<br>065 C DY: real. array(1..6). Y distance from sensor to target 065 C DY: real, array(1..6), Y distance from sensor to target<br>066 C DZ: real, array(1..6), Z distance from sensor to target 066 C DZ: real, array(1..6), Z distance from sensor to target<br>067 C S7: real, scalar, sine of aspect 1 angle 067 C S7: real, scalar, sine of aspect 1 angle<br>068 C C7: real, scalar, cosine of aspect 1 ang 068 C C7: real, scalar, cosine of aspect 1 angle 069 C ASPA1: real, scalar, aspect 1 angle 070 C X: real, scalar, X vrtx coord prior to xfrm. 069 C ASPA1: real, scalar, aspect 1 angle<br>
070 C X: real, scalar, X vrtx coord prior to xfrm.<br>
071 C Y: real, scalar, Y vrtx coord prior to xfrm.<br>
072 C Z: real, scalar, Z vrtx coord prior to xfrm. 072 C Z: real, scalar, Z vrtx coord prior to xfrm.<br>073 C XJ: real, array(1..18,1..6), X vrtx coord. af 073 C  $XJ: real, array(1..18,1..6), X> Vtx coord. after xfrm. 074 C YJ: real, array(1..18,1..6), Y vrtx coord. after xfrm.$ YJ: real, array(1..18,1..6), Y vrtx coord. after xfrm. 075 C  $ZJ$ : real,  $array(1..18,1..6)$ , Z vrtx coord. after xfrm.<br>076 C  $XJSA$ : real.  $array(1..18)$ . sngl adj check after xfrm. 076 C XJSA: real, array(1..18), sngl adj check after xfrm.<br>077 C YJSA: real, array(1..18), sngl adj check after xfrm. 077 C YJSA: real, array(1..18), sngl adj check after xfrm.<br>078 C ZJSA: real, arrav(1..18), sngl adj check after xfrm. ZJSA: real,  $array(1..18)$ , sngl adj check after xfrm. 079 C DENOM: real, scalar, denominator used in misc calc<br>080 C 1: integer, scalar, loop index 080 C I: integer, scalar, loop index 081 C J: integer, scalar, loop index 082 C J1: integer, scalar, loop index 083 C J2: integer, scalar, loop index 084 C INX: integer, scalar, local parameter index 085 C EROVF: logical, scalar, error overflow flag 086 C ERDYN: logical, scalar, error dynamic range 087 C XMAX: integer, scalar, max proj x value, temp value 088 C YMAX: integer, scalar, max proj y value, temp value 089 C XMIN: integer, scalar, min proj x value, temp value 090 C XMIN: integer, scalar, min proj y value, temp value 091 C IX: integer, scalar, proj x coordinate, temp value 092 C IY: integer, scalar, proj y coordinate, temp value 093 C XMAXZ: integer, array(1..6), max proj x for each zone 094 C XMINZ: integer, array(1..6), min proj x for each zone<br>095 C YMAXZ: integer, array(1..6), max proj y for each zone YMAXZ: integer, array(1..6), max proj y for each zone 096 C YMAXZ: integer, array(1..6), min proj y for each zone<br>097 C LX: integer, scalar, proj polygon x-axis length LX: integer, scalar, proj polygon x-axis length

 TRAINING DOCUMENT TD-11.1 Version: 3.0 Date: October 1, 2009

TITLE: Fortran Programming Standards and Guidelines

Page 35 of 35

098 C LY: integer, scalar, proj polygon y axis length 099 C FM: real, array(1..3,1..3), array used in calc TRANS<br>100 C HLX: real, scalar, horizon location, x axis HLX: real, scalar, horizon location, x axis 101 C COUNT: integer, scalar, count # of polyhedrons selected 102 C AMG: integer, scalar, amg segment selected counter 103 C XLATE: integer, array(1..6), translation bet image screen 104 C programion point and zone target reference point  $105 \text{ C}$ <br> $106 \text{ C}$ PI: Real, scalar, 3.141593 radians. 107 C 108 C SUBPROGRAMS: 109 C============================= subpgm =========================== 110 C 111 C INCLUDE 'H:MKMTML.HDR' 112 C INCLUDE 'H:MLGDMA.HDR' 113 C INCLUDE 'H:MLGPIX.HDR' 114 C INCLUDE 'H: ERLG.HDR' 115 C 116 C\$\$\$\$\$\$\$\$\$\$\$\$\$\$\$\$\$\$\$\$\$\$\$\$\$\$\$\$\$\$\$\$\$\$\$\$\$\$\$\$\$\$\$\$\$\$\$\$\$\$\$\$\$\$\$\$\$\$\$\$\$\$\$\$\$\$\$ 117 C 118 IMPLICIT NONE 119 C 120 INCLUDE 'H:CLOALP.FCY'<br>121 INCLUDE 'H:CLOPDB.FCY' 121 INCLUDE 'H:CLOPDB.FCY' 122 C 123 C\*\*\*\*\*\*\*\*\*\*\*\*\*\*\*\*\*\*\*\*\*\*\*\*\*\*\*\*\*\*\*\*\*\*\*\*\*\*\*\*\*\*\*\*\*\*\*\*\*\*\*\*\*\*\*\*\*\*\*\*\*\*\*\*\*\*\* 124 C LOCAL VARIABLE DECLARATIONS \* 125 C\*\*\*\*\*\*\*\*\*\*\*\*\*\*\*\*\*\*\*\*\*\*\*\*\*\*\*\*\*\*\*\*\*\*\*\*\*\*\*\*\*\*\*\*\*\*\*\*\*\*\*\*\*\*\*\*\*\*\*\*\*\*\*\*\*\*\* 126 C 127 REAL ALT,DCM(3,3),LXB,LYB,G,DN,DX(6),DY(6),DZ(6), 128 & TRANS(3.3),S7,C7,ASPA1,X,Y,Z,XJ(18,8),YJ(18,8),ZJ(18,8), 129 & XJSA(18),YJSA(18),ZJSA(18),DENOM, 130 & FM(3,3),HLX,PI 131 INTEGER I,J,J1,J2,INX,XMAX,XMIN,YMAX,YMIN,IX,IY,COUNT,AMG,<br>132 & XMAXZ(6),XMINZ(6),YMAXZ(6),YMINX(6),LX,LY, 132 & XMAXZ(6),XMINZ(6),YMAXZ(6),YMINX(6),LX,LY, 133 & XLATE(6) 134 LOGICAL EROVF,ERDYN 135 C 136 DATA PI /3.141593/ 137 C 138 C/EJECT 139 C 140 C\*\*\*\*\*\*\*\*\*\*\*\*\*\*\*\*\*\*\*\*\*\*\*\*\*\*\*\*\*\*\*\*\*\*\*\*\*\*\*\*\*\*\*\*\*\*\*\*\*\*\*\*\*\*\*\*\*\*\*\*\*\*\*\*\*\*\* 141 C EXECUTABLE CODE \* 142 C\*\*\*\*\*\*\*\*\*\*\*\*\*\*\*\*\*\*\*\*\*\*\*\*\*\*\*\*\*\*\*\*\*\*\*\*\*\*\*\*\*\*\*\*\*\*\*\*\*\*\*\*\*\*\*\*\*\*\*\*\*\*\*\*\*\*\* 143 C 144 C Construct the direction Cosine matrix and the altitude 145 C 146 CALL MLGDMA(SLNUMB,DCM,ALT) 147 C 148 C Initialize screen coordinate data base 149 C 150 LSSNUM = SLNUMB<br>151 LSFLDC = SLFCNT 151 LSFLDC = SLFCNT

 TRAINING DOCUMENT TD-11.1 Version: 3.0 Date: October 1, 2009

#### TITLE: Fortran Programming Standards and Guidelines

Page 36 of 36

```
152 LSSAST = LOSAST 
153 C 
154 C Determine th Bin Selector Index 
155 C 
156 CALL MLGPIX(LSSNUM,INX) 
157 C 
158 C Program image screen programion points for each zone onto 159 C qround-seeker coordinates, with Y < Z coord scaled by foc
       ground\text{-}seeker coordinates, with \frac{v}{10} \& Z \text{coord scaled by focal length}160 C 
161 DO 100 I = 1,LZONES 
162 LXB = TQISPP(I) - SCCENX 
163 LYB = LZTRPY(I) - SCCENY 
164 DN = DCM(1,3) + DCM(2,3) * LYB / SCCCON
165 & + DCM(3,3) * LXB / SCACON 
166 G = TQZALT(I) / DN
167 DX(I) = G
168 DY(I) = G * LYB
169 DZ(I) = G * LXB<br>170 LSDISX(I) = DX(I)170 LSDISX(I) = DX(I)<br>171 LSDISY(I) = DY(I)
             LSDISY(I) = DY(I)173 100 CONTINUE 
174 C 
175 C Prepare the Transformation matrix 
176 C 
177 C The following matrix will rotate target coordinate to align<br>178 C with the navigation coordinates.
         with the navigation coordinates.
179 C 
180 IF (LOAPAF .EQ. 0) THEN
181 LOCAPA(INX) = LPAPRA 
182 ELSE 
183 LOCAPA(INX) = SLHEAD - LPTAAN + PI 
184 ENDIF 
185 C 
186 ASPA1 = LOCAPA(INX) + LOASAC(INX) 
187 S7 = SIN(ASPA1) 
188 C7 = COS(ASPA1) 
189 C 
190 TRANS(1, 1) = -C7191 TRANS(1,2) = S7
192 TRANS(1,3) = KR0000 
193 TRANS(2,1) = S7 
194 TRANS(2,2) = C7 
195 TRANS(2,3) = KR0000 
196 TRANS(3,1) = KR0000<br>197 TRANS(3,2) = KR0000
197 TRANS(3,2) = KR0000 
198 TRANS(3,3) = -KR0001 
199 C<br>200 C
          The DCM transforms navigation coordinates to seeker
201 C coordinates. Scaling Z and Y coordinates by focal length 
202 C will simplify calc when points are programed into the 
203 C image plane (IMAGE COORDINATES).<br>204 C 1 0 0 |
204 C<br>
205 C FM := \begin{vmatrix} 1 & 0 & 0 \\ 0 & FY & 0 \end{vmatrix}205 C FM := \begin{vmatrix} 0 & FY & 0 \\ 0 & 0 & FX \end{vmatrix} * DCM
                  \begin{vmatrix} 0 & 0 & F \mathbf{x} \end{vmatrix}
```
 TRAINING DOCUMENT TD-11.1 Version: 3.0 Date: October 1, 2009

#### TITLE: Fortran Programming Standards and Guidelines

Page 37 of 37

207 C 208 C FM(1,1) = KR0001  $209 \text{ C}$  FM(1,2) = KR0000<br>210 C FM(1,3) = KR0000  $FM(1,3) = KR0000$ 211 C FM(2,1) = KR0000<br>212 C FM(2,2) = SCCCON 212 C FM(2,2) = SCCCON<br>213 C FM(2,3) = KR0000 213 C FM(2,3) = KR0000<br>214 C FM(3,1) = KR0000 214 C FM(3,1) = KR0000<br>215 C FM(3,2) = KR0000 215 C FM(3,2) = KR0000<br>216 C FM(3,3) = SCACON  $FM(3,3) = SCACON$ 217 C 218 C CALL MKMTML(FM,FM,DCM) 219 C 220 DO 175 I = 1,3 221 DO 150 J = 1,3  $222$  LSTRAN(I,J) = FM(I,J)<br>223 150 CONTINUE CONTINUE 224 175 CONTINUE 225 C<br>226 CALL MKMTML(TRANS, FM, TRANS) 227 C 228 C Transform the verticies, the following process changes coord 229 C values for the polyhedron form target coordinates to seeker 230 C coordinates. 231 C<br>232  $COUNT = 0$  $233$   $AMG = 0$ 234 C 235 DO 250 I = 1,LONPOL 236 IF (IOR (LOSMPF(I,INX), LOAMPF(I,INX)) .NE. 0) THEN 237 COUNT = COUNT + 1  $COUNT = COUNT + 1$ 238 LSSMPF(COUNT) = LOSMPF(I,INX) 239 LSAMPF(COUNT) = LOAMPF(I,INX) 240 AMG = AMG + LSAMPF(COUNT 241 LSSEGT(COUNT) = LOSEGT(I) 242 LSNVER(COUNT) = LONVER(I) 243 DO 200 j = 1,LONVER(I) 244  $X = L\overline{O}VERX(J, I)$  $245$   $Y = LOVERY(J,I)$  $246$  Z = LOVERY (J, I) 247  $XJ(J,COUNT) = X * TRANS(1,1) + Y * TRANS(1,2)$ 248 &  $+ Z * TRANS(1,3)$ 249  $YJ(J, COUNT) = X * TRANS(2,1) + Y * TRANS(2,2)$ 250 &  $+ Z * \text{ Trans}(2,3)$ <br>251  $ZJ(J,COUNT) = X * \text{ Trans}(3,1)$  $ZJ(J,COUNT) = X * TRANS(3,1) + Y * TRANS(3,2)$ 252 &  $+ Z * TRANS(3,3)$ <br>253 200 CONTINUE  $253$  200 254 ENDIF 255 250 CONTINUE 256 IF (AMG .NE. 0) THEN 257 LOAMGS(INX) = .TRUE. 258 ELSE 259 LOAMGS(INX) = .FALSE.<br>260 ENDIF **ENDIF** 

 TRAINING DOCUMENT TD-11.1 Version: 3.0 Date: October 1, 2009

#### TITLE: Fortran Programming Standards and Guidelines

Page 38 of 38

```
261 C 
262 C Determine the number of polygons to be used in zone 
263 C<br>264
         DO 300 I = 1, LZONES
265 HLX = -SCACON * (DCM(1,3) / DCM(3,3) + SCCENX 
266 IF ((LZSTRR(I) - HLX) .GT. LOMINX) THEN 
267 LSNPOL(I) = COUNT<br>268 LSNVSA(I) = 0
268 LSNVSA(I) = 0<br>269 ELSE
            ELSE
270 LSNPOL(I) = 0 
271 LSNVSA(I) = 0 
272 ENDIF 
273 300 CONTINUE 
274 EROVF = .FALSE.
275 ERDYN = .FALSE. 
276 C 
277 C Program vert into image plane- for each zone & vertex of each 
278 C polyhedron is translated around the target reference pt that 
279 C was programed onto the ground, then the translated pt is programed
280 C into the image plane. ONce ther vertex is programed, it is 
281 C translated around the target reference point for the zone. 
282 C<br>283
283 DO 550 i = 1,LZONES 
           XLATE(I) = LZTRPX(I) - TQISPP(I)285 C 
286 DO 500 J1 = 1,LSNPOL(I) 
287 DO 400 J2 = 1,LSNVER(JI) 
288 DENOM = DX(I) + XJ(J2, J1)289 IX = (DZ(I) + ZJ(JZ, J1)) / DENOM + SCCENX + LXLATE(I)<br>290 IF (IX GT, LOUPBX) THEN
290 IF (IX .GT. LOUPBX) THEN<br>291 IX = LOUPBX
                  IX = LOUPBX
292 EROVF = .TRUE.<br>
293 ENDIF
293 ENDIF<br>294 IF (I)
294 IF (IX .LT. LOLWBX) THEN<br>295 IX = LOLWBX
                  IX = LOLWBX
296 EROVF = .TRUE. 
               ENDIF
298 LSVERX(J2,J1,I ) = IX 
299 IY = (DY(I) + YJ(JZ,JI) / DEMOM + SCCENY<br>300 IF (IY .GT. LOUPBY) THEN
                IF (IY .GT. LOUPBY) THEN
301 IY = LOUPBY 
302 EROVF = .TRUE.
303 ENDIF 
304 IF (IY .LT. LOLWBY) THEN<br>305 IY = LOLWBY
                   IY = LOLWBY
306 EROVF = .TRUE.<br>307 ENDIF
307 ENDIF<br>308 LSVER
                LSVERY(J2,J1,I) = IY309 IF (J2 .EQ. 1) THEN 
310 XMAX = IX 
311 YMAX = IY 
312 XMIN = IX 
313 214 515 514 515 515 515 515 515 515 515 515 515 515 515 515 515 515 515 515 515 515 515 515 515 515 515 515 515 515 515 515 515 515 515 515 515ELSE
```
 TRAINING DOCUMENT TD-11.1 Version: 3.0 Date: October 1, 2009

TITLE: Fortran Programming Standards and Guidelines

Page 39 of 39

```
315 IF (IX .GT. XMAX) XMAX = IX 
316 IF (IX .LT. XMIN) XMIN = IX 
317 IF (IY .GT. YMAX) YMAX = IY 
318 IF (IY .LT. YMIN) YMIN = IY 
319 ENDIF<br>320 400 CONTINU
            CONTINUE
321 C 
322 IF ((XMAX - XMIN) .GT. 2047) ERDYN = .TRUE. 
            IF ((YMAX - YMIN) .GT. 2047) ERDYN = .TRUE.
324 IF (J1 .EQ. 1) THEN 
325 XMAXZ(I) = XMAX
326 YMAXZ(I) = YMAX 
327 XMINZ(I) = XMIN 
328 YMINZ(I) = YMIN 
329 ELSE 
330 IF (XMAX .GT. XMAXZ(I)) XMAXZ(I) = XMAX 
331 IF (XMIN .GT. XMINZ(I)) XMINZ(I) = XMIN 
332 IF (YMAX .GT. YMAXZ(I)) YMAXZ(I) = YMAX 
333 IF (YMIN .GT. YMINZ(I)) YMINZ(I) = YMIN<br>334 ENDIF
            334 ENDIF 
335 500 CONTINUE 
336 C<br>337
337 LSXMAX(I) = XMAXZ(I) 
          LSYMAX(I) = YMAXZ(I)339 LSXMIN(I) = XMINZ(I) 
          LSYMIN(T) = YMINX(T)341 550 CONTININUE 
342 C/EJECT<br>343 C loo
      log any errors that might have occurred
344 C<br>345
        IF (EROVF) CALL ERLG(200, LSSNUM)
346 IF (ERDYN) CALL ERLG(201,LSSNUM) 
347 C 
348 C Transform the aimpoint 
349 C 
350 X = FLOAT( LPAIMX(LPAIMI) ) 
351 Y = FLOAT( LPAIMY(LPAIMI) ) 
352 Z = FLOAT( LPAIMZ(LPAIMI) ) 
353 XJSA(1) = X * TRANS(1,1) + Y * TRANS(1,2) + Z * TRANS(1,3)354 YJSA(1) = X * TRANS(2,1) + Y * TRANS(2,2) + Z * TRANS(2,3)
355 ZJSA(1) = X * TRANS(3,1) + Y * TRANS(3,2) + Z * TRANS(3,3)356 C 
357 C/EJECT 
358 C Program the aimpoint into the image plane 
359 C 
360 DO 800 I = 1,LZONES 
361 DENOM = DX(I) + XJSA(1)<br>362 IX = (DZ(I) + ZJSA(1))
          IX = (DZ(I) + ZJSA(1)) / DEMOM + SCCENX + XLATE(I)363 LSAIMX(I) = IX 
364 IY = (DY(I) + YJSA(I)) / DEMOM + SCCENY365 LSAIMY(I) = IY 
366 800 CONTININUE 
367 C 
368 C/EJECT
```
 TRAINING DOCUMENT TD-11.1 Version: 3.0 Date: October 1, 2009

#### TITLE: Fortran Programming Standards and Guidelines

Page 40 of 40

369 C 370 C Calculate the minimum polygon size and area 371 C  $372$  DO 1000 I = 1, LZONES<br> $373$  LX = XMAXZ(I) = XM 373  $LX = XMAXZ(I) = XMINZ(I)$ <br>374  $LY = YMAXZ(I) = YMINZ(I)$  $LY = YMAXZ(I) = YMINZ(I)$  $375$  IF (LX .LT. LY) THEN<br> $376$  LOMSIZ(I, INX) = LX  $376$  LOMSIZ(I, INX) = LX<br>377 ELSE 377 ELSE<br>378 LOI  $LOMSIZ(I,INK) = LY$ 379 ENDIF 380 1000 CONTINUE 381 C 382 C Calculate the minimum background/target ratio 383 C 384 LOMBTR(INX) = LOMBTZ(INX) 385 C 386 C End MLTGEN 387 C<br>388 388 RETURN 389 END

 TRAINING DOCUMENT TD-11.1 Version: 3.0 Date: October 1, 2009

TITLE: Fortran Programming Standards and Guidelines

Page 41 of 41

### **Example A-2 Subroutine IC\_TIE\_POINT (Fortran 90)**

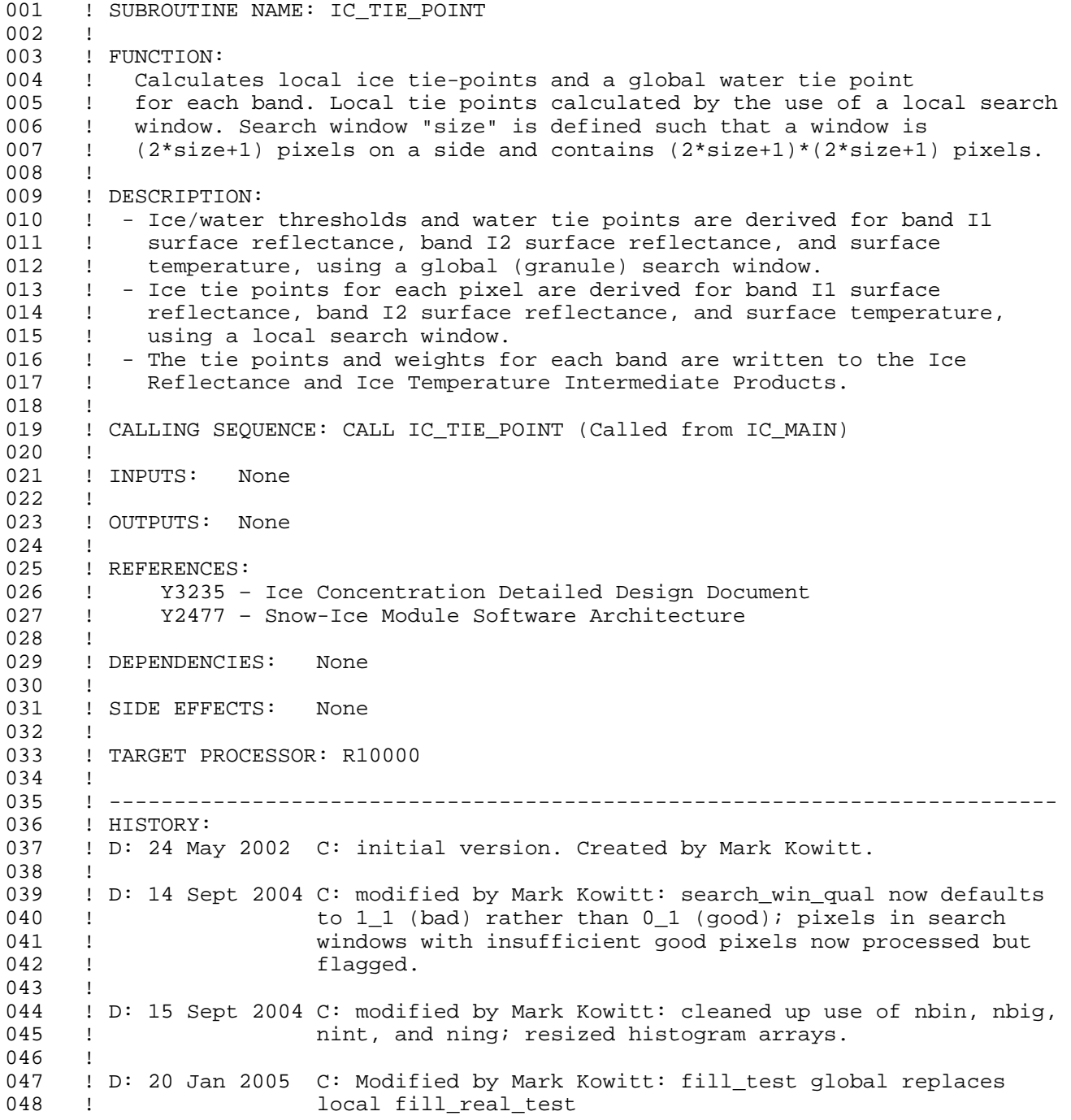

 TRAINING DOCUMENT TD-11.1 Version: 3.0 Date: October 1, 2009

#### TITLE: Fortran Programming Standards and Guidelines

Page 42 of 42

049 ! 050 ! ------------------------------------------------------------------------- 051 !<br>052 ! ! GLOBAL VARIABLES: 053 !<br>054 ! ! HMAX: maximum range of histogram, by band 055 !<br>056 ! ! HMIN: minimum range of histogram, by band 057 ! 058 ! IC\_INDATA: Surface Reflectance (I1, I2) and Surface Temperature (I5) 059 ! data, by band and pixel, extracted from SDR and st\_ip, 060 ! respectively 061 ! 062 ! ICE TIE PT: local ice tie points by band and pixel 063 ! 064 ! MIN\_PIX\_WIN: minimum good pixels in search window 065 ! 066 ! MIN\_WSIZE: minimum local search window size (pixels) 067 !<br>068 ! ! NBIN: no. of bins in histogram of modes (local window) 069 ! 070 ! NBIG: no. of bins in histogram of modes (scene) 071 ! 072 ! NING: no. of scene histogram bins to sum for sliding integral 073 ! 074 ! NINT: no. of local histogram bins to sum for sliding integral 075 ! 076 : QBITS\_I: quality bit (RDR, SDR, and IP quality), by band and pixel;<br>077 : obtained from Surface Reflectance and Surface Temperature 077 ! obtained from Surface Reflectance and Surface Temperature 078 ! IPs 079 ! ! SEARCH\_WIN\_QUAL: quality flag = 0 if search window contains at least 081 ! min pix win pixels, 1 otherwise 082 ! 083 ! THRE: derived ice/water threshold, by band 084 ! 085 ! THRE\_MIN: min. ice/water threshold, by band 086 ! 087 ! WATER\_DEFAULT: default water tie points 088 ! 089 ! WATER\_MAX: default maximum water tie points 090 ! 091 ! WATER\_MIN: default minimum water tie points 092 !<br>093 ! ! WATER\_TIE\_PT: global water tie point, by band 094 ! 095 !<br>096 ! 096 ! LOCAL VARIABLES: 097 ! 098 ! COL0: index of oldest column of search window 099 !

#### TITLE: Fortran Programming Standards and Guidelines

Page 43 of 43

100 ! COL1: index of column to be added to search window 101 ! 102 ! COUNT1: no. of good pixels in active window 103<br>104 ! HISTOGRAM: active histogram bin counts<br>' 105 ! 106 ! ICE\_BIN: ice histogram bin width 107 ! 108 ! WATER\_BIN: water histogram bin width 109 ! 110 ! WIDTH: size of active search window 111 ! 112 !\*\*\*\*\*\*\*\*\*\*\*\*\*\*\*\*\*\*\*\*\*\*\*\*\*\*\*\*\*\*\*\*\*\*\*\*\*\*\*\*\*\*\*\*\*\*\*\*\*\*\*\*\*\*\*\*\*\*\*\*\*\*\*\*\*\*\*\*\*\*\*\*\* 113 114 SUBROUTINE IC\_tie\_point 115 USE IC\_util 116 IMPLICIT NONE 117 118 INTEGER(KIND=4)::cmw, cpw, col0, col1, count1, decrement, dumpcount 119 INTEGER(KIND=4)::kmax, mws1, n1, n2, n3, n4, n5 120 INTEGER(KIND=4)::nbig1, nbin1, rmw, rpw, 121 INTEGER(KIND=4)::width, winmax, ymax, yn(nbig+1) 122 123 REAL(KIND=4) :: ice\_bin, water\_bin, pk, local\_max, local\_min 124 125 !-------------------------------------------------------------------------\_ 126 ! EXECUTABLE CODE 127 !------------------------------------------------------------------------- 128<br>129 io = no error 130<br>131 131! *Change Sept 14, 2004 – search\_win\_qual default = BAD*  132 133 search\_win\_qual = 1\_1 ! *Initialize search window quality* 134  $135$  mws1 =  $min\_wsize + 1$ 136 ice\_tie\_pt = fill\_real 137 nbin1 = nbin+1-nint 138 139 ! *Do for each band*  140 141 loop3: DO band = 1,3 142 143 dumpcount=0 144<br>145 145! *Bin size for water histogram (below the water/ice threshold)*  146 147 water\_bin = (thre(band) - hmin(band)) / REAL(nbig) 148 149! *Do for each row* 

#### TITLE: Fortran Programming Standards and Guidelines

Page 44 of 44

150<br>151  $loop2:$  DO row = mws1, (nrows\_i - min\_wsize) 152<br>153 153 count1 = 0 ! *Initialize good pixel counter* 154 155 loop1: DO col = mws1, (ncols\_i - min\_wsize) 156 **157**  158 ! *Skip histogram if pixel fill value or deweighted*  159<br>160  $IF(ic\text{indata}(col,row,band) < fill_test .OR. &$ 161 w(col,row,band) <= 0.0) THEN<br>162 CYCLE loop1 CYCLE loop1 163 END IF 164 165 width = min\_wsize ! *Initialize search window* 166 167 cmw = col - width 168 cpw = col + width 169 rmw = row - width 170 rpw = row + width 171 172 ! *A "good" pixel is one where qbits\_i=0.*  173 174 count1 = COUNT(qbits i(cmw:cpw,rmw:rpw,band)==0\_1) 175<br>176 176 ! *If insufficient number of pixels, cannot make histogram*  177 178 179 IF( count1 < 2 ) THEN<br>179 CYCLE loop1 ! S 179 CYCLE loop1 ! *Skip to next pixel* 180 END IF 181 182 ! *Enough pixels in the window -> good search window* 183 IF( count1 >= min\_pix\_win ) THEN<br>184 Search win qual(col.row.ba 184 search\_win\_qual(col,row,band) =  $0_1$ <br>185 END IF END IF 186<br>187 local\_max = MAXVAL(ic\_indata(cmw:cpw,rmw:rpw,band), & 188 qbits\_i(cmw:cpw,rmw:rpw,band)==0\_1) 189<br>190 190 local\_min = MINVAL(ic\_indata(cmw:cpw,rmw:rpw,band), &<br>191 docal\_min = MinVAL(ic\_indata(cmw:cpw.rmw:rpw.band)==0 1)  $qbits_i(\text{cmw:cpw,rmw:rpw,band}) == 0_1)$ 192 193 IF( local\_max > local\_min) THEN 194 ice\_bin = (local\_max - local\_min) / REAL(nbin) 195 ELSE 196 CYCLE loop1 ! *skip to next pixel* 197 END IF 198 199 ! *Populate the whole search window*

 TRAINING DOCUMENT TD-11.1 Version: 3.0 Date: October 1, 2009

### TITLE: Fortran Programming Standards and Guidelines

Page 45 of 45

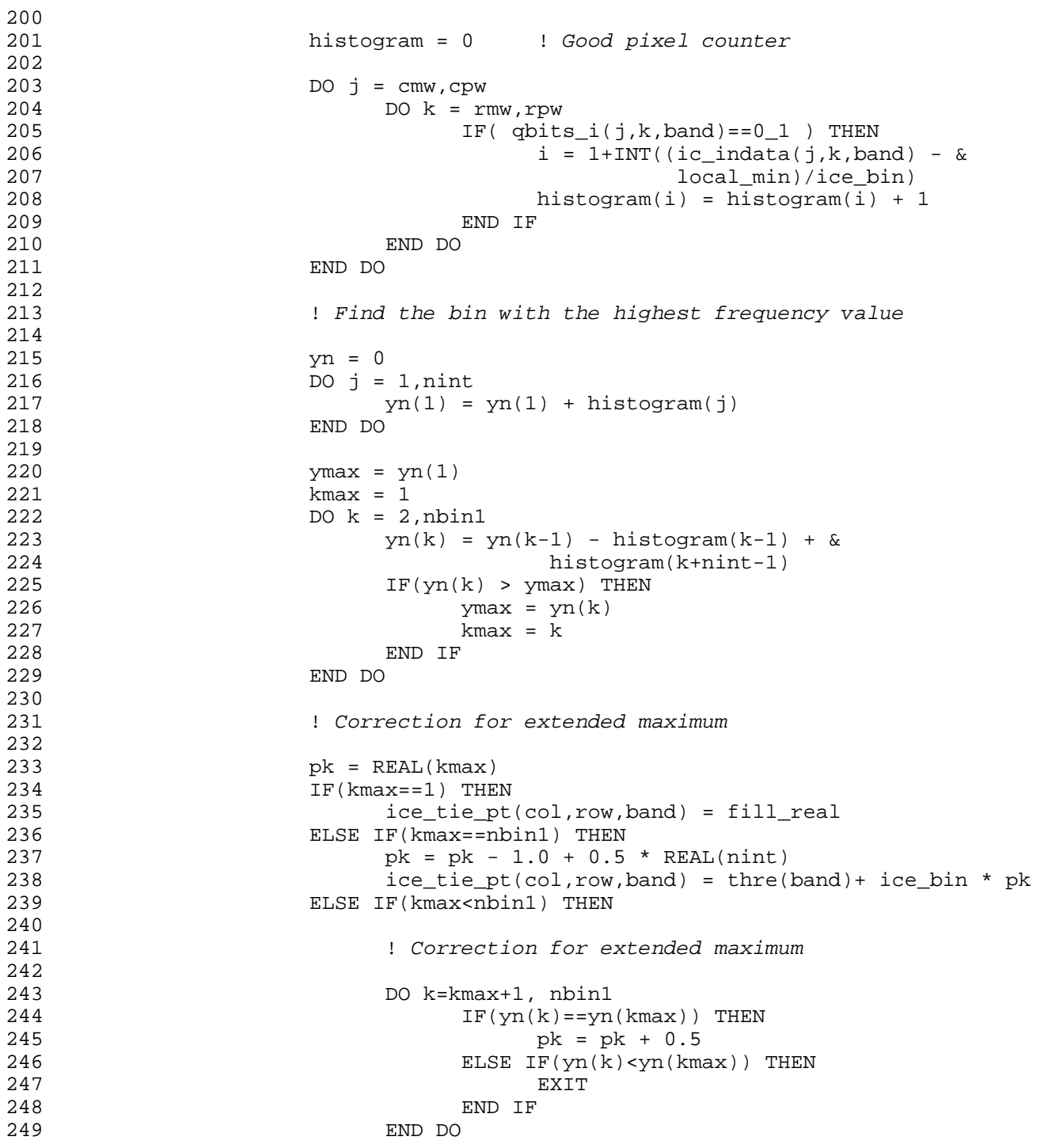

 TRAINING DOCUMENT TD-11.1 Version: 3.0 Date: October 1, 2009

#### TITLE: Fortran Programming Standards and Guidelines

Page 46 of 46

250 pk = pk - 1.0 + 0.5 \* REAL(nint)<br>251 pk = pt(col,row,band) = local  $ice\_tie\_pt(col,row,band) = local\_min + ice\_bin * pk$ 252<br>253 END IF 254<br>255 IF(dumpcount==0) THEN 256<br>257 257 ! *First good pixel for ice tie point calculation*  258 259 dumpcount=1 260 261 END IF 262 263 END DO loop1 ! *cols* 264 265 END DO loop2 ! *rows* 266<br>267 267 ! *Bin size for water histogram (below the water/ice threshold)*  268 269 water\_bin = (thre(band) - hmin(band)) / REAL(nbig) 270 271 ! *Build a water parameter histogram for the whole scene*  272 273 histogram = 0 274 nbig1 = nbig+1-ning 275<br>276 276 DO j=1,ncols\_i 277 278 DO k=1,nrows\_i 279<br>280 IF( IAND(qbits\_i(j,k,band),7\_1)==4\_1) THEN 281<br>282 282 ! *Only include water pixels with "GREEN" quality*  283  $284$  i = 1 + INT(( $ic\_indata(j,k,band)$ -hmin(band)) / & 285 water\_bin) 286 histogram(i) = histogram(i) + 1 287 288 END IF 289 290 END DO ! *rows* 291 292 END DO ! *cols* 293<br>294 294 ! *Find the peak and its index*  295 296 yn = 0 297 DO j=1,ning  $298$   $yn(1) = yn(1) + histogram(j)$ 299 END DO

 TRAINING DOCUMENT TD-11.1 Version: 3.0 Date: October 1, 2009

### TITLE: Fortran Programming Standards and Guidelines

Page 47 of 47

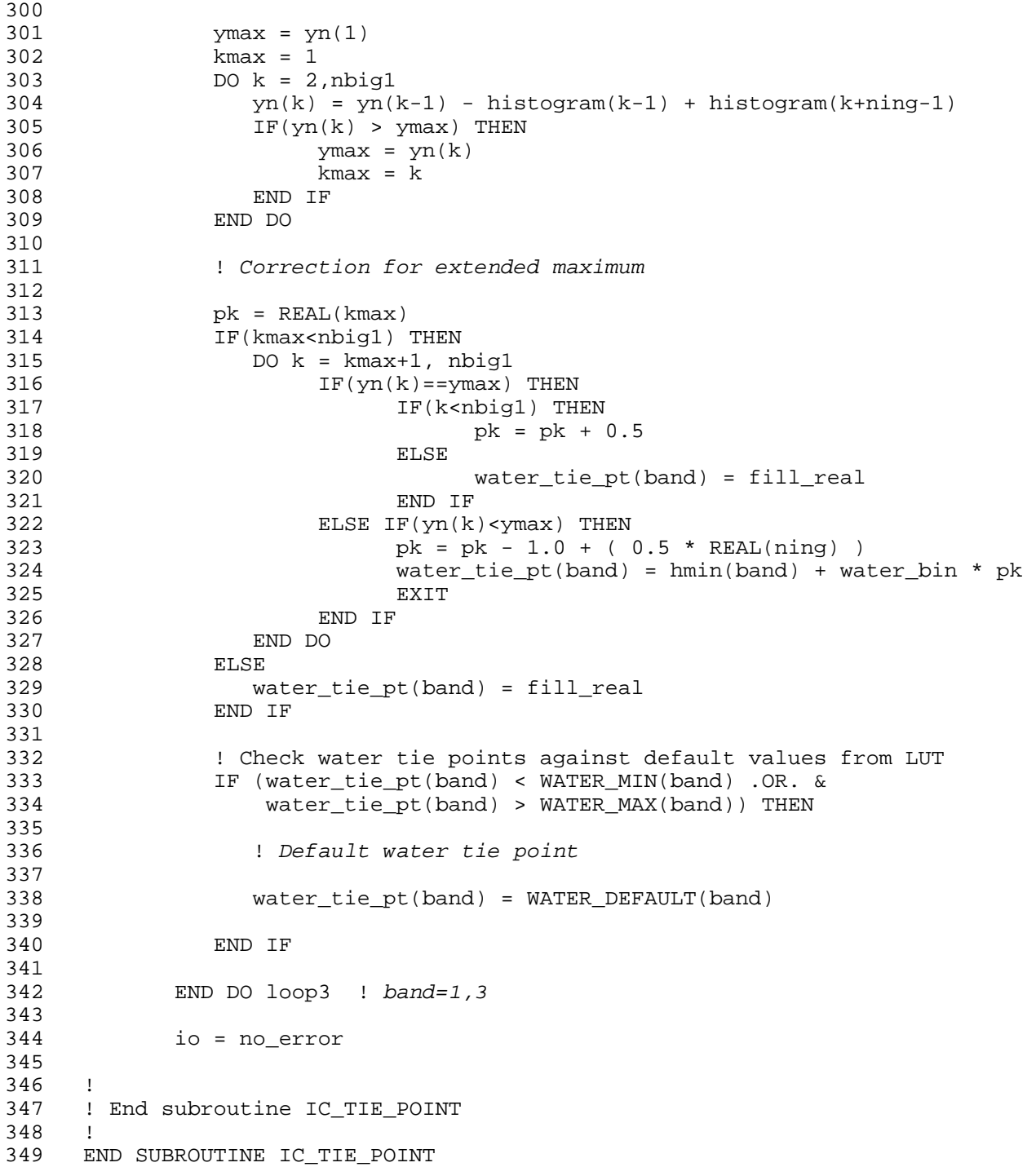

\_\_\_\_\_

 TRAINING DOCUMENT TD-11.1 Version: 3.0 Date: October 1, 2009

TITLE: Fortran Programming Standards and Guidelines

Page 48 of 48

<span id="page-48-0"></span>TITLE: Fortran Programming Standards and Guidelines

Page 49 of 49

#### **APPENDIX B. FORTRAN CODING STANDARDS - QUICK REFERENCE**

The following quick reference was provided by Walter Wolf (STAR).

#### **Program unit elements and order:**

- 1. program unit identifier
- 2. preamble
- 3. INCLUDE files
- 4. specification statements
- 5. DATA statements
- 6. statement function statements
- 7. executable statements
- 8. EXIT statement
- 9. END statement.

#### **Preamble:**

- 1. NAME
- 2. FUNCTION
- 3. DESCRIPTION
- 4. REFERENCE
- 5. CALLING SEQUENCE
- 6. INPUTS
- 7. OUTPUTS
- 8. DEPENDENCIES
- 9. RESTRICTIONS
- 10. HISTORY

**IMPLICIT NONE** must be used in all program units.

**Statement Order:** Separate functions so that all Input functions precede all Processing functions, followed by all Output functions.

**Each statement** shall begin on a separate line.

 TRAINING DOCUMENT TD-11.1 Version: 3.0 Date: October 1, 2009

TITLE: Fortran Programming Standards and Guidelines

Page 50 of 50

**All variables** shall be declared using a type-statement, INTEGER, REAL, DOUBLE PRECISION, COMPLEX, LOGICAL, and CHARACTER.

**Variables** shall be explicitly set or initialized before use, including complex data types such as arrays and structures. The KIND statement may be used to specify the type. Variables of derived types (Fortran 90) may be declared as structures.

**Constants** should be given an uppercase name. If it is only used in one file, it should be declared at the head of that file; if used in multiple files, it should be declared in an include file.

**Names** can not be identical to Fortran reserved words or implementation supplied function names.

**Alphabetic case** shall be used consistently to enhance readability throughout a program.

**Common Block Variables** shall be named the same in every program unit that uses the common data. Common blocks shall be declared in a separate file and copied into the source file.

**Indentation** shall be used consistently to enhance readability throughout a program.

- A comment line should be indented in the same way as the following executable line of code.
- All statements in the same block should be indented by the same amount.
- Statements in inner blocks should be indented by a greater amount than statements in outer blocks.
- No tabs.

 TRAINING DOCUMENT TD-11.1 Version: 3.0 Date: October 1, 2009

TITLE: Fortran Programming Standards and Guidelines

Page 51 of 51

#### **Line Continuation**

- F77: Begin each continuation line with an ampersand  $(8)$  in column six  $(6)$ , and indent two (2) levels of indentation relative to the first statement line.
- F90: Insert one blank character and an ampersand (" &") at the end of the line and begin the continuation line at an indentation so that the last character of the continuation line lines up with the last character of the preceding line.

**Blocking** with blank lines shall be used consistently to enhance readability throughout a program.

**Compound Expressions** shall have spaces before and after relational operators, Fortran reserved words, identifiers, and arithmetic operators to enhance readability of compound expressions.

**Parentheses and spaces** shall be used to help clarify evaluation of logical and arithmetic expressions.

**DO Statements** shall not contain any statements that change the value of the loopcontrolling variable.

**Return** all called subroutines to the next executable statement of the calling routine, except for error handling provisions. The use of an alternate return specifier as an argument in a calling sequence in the event of an error (e.g., "CALL foo (a, b, \*999)") is highly discouraged.

### **Format Statements**

- F77: Accompany each READ and WRITE statement with the corresponding FORMAT statement.
- F90: Specify format with the FMT specifier in the argument list of a READ or WRITE statement.

TITLE: Fortran Programming Standards and Guidelines

Page 52 of 52

### **F77 Only**

- Avoid referencing statement numbers in comments (Fortran 77). Consistently justify statement numbers in columns two (2) through five (5) in ascending order throughout a program.
- All loops shall terminate with a unique CONTINUE statement (Fortran 77)
- Each GO TO statement shall target a unique CONTINUE statement (Fortran 77).

#### **Standard Mathematical and Geophysical Constants** shall be used (e.g. PI).

**Dynamic Allocation of Memory** shall be used wherever possible. Avoid COMMON blocks. Do not allocate memory for local variables until they are used in a subprogram, and deallocate the memory as soon as its use is finished.

#### **Guidelines:**

- Program units containing more than 200 lines of code should be examined to see if they can be segmented.
- Nesting of statements shall be limited to five (5) levels.
- Computed GO TO (Fortran 77) or ELSE IF statements shall be acceptable in lieu of a CASE statement. However, out of range conditions shall be included in the statement.
- Indent the statements following the Fortran DO statement one (1) level of indentation.
- Enclose the condition(s) following the Fortran reserved word IF in parentheses.
- Use the IMSL Fortran Numerical Library. This library is usually available from suppliers of Fortran compilers.
- Recursive routines should be avoided on efficiency grounds.

TITLE: Fortran Programming Standards and Guidelines

Page 53 of 53

### **Declarations:**

- Fortran 77: Align each declaration type name in column seven (7).
- Avoid continuation lines in a declaration statement by using multiple statements.
- List several variables of a single type on a line alphabetically.
- Use named common blocks for all global externally referenced common data.

#### **Naming:**

- Avoid names that look alike by differing only in characters that resemble each other, as do 2 and z, 0 and O, 5 and S, or I and 1.
- Name programs, subroutines, and functions to indicate purpose.
- Familiarize yourself with the STAR Common Library of Fortran routines. This serves two main purposes: 1) You may find a library routine that you can use to implement your desired function, 2) You should avoid using names that are similar to library routines.
- Name symbolic variables to indicate what they are, not what values they may contain.
- Names should be as mnemonically descriptive as possible, subject to constraints imposed by Fortran standards.

### **Error Trapping:**

- Check for error return values, even from functions that "can't" fail.
- Include the system error text for every system error message.
- In I/O statements include an item of the form ERR=label.
- In READ statements include an item of the form END=label.

### **Comments:**

- No more than 10 15 executable lines of code without a comment.
- The comment should be descriptive enough to explain the function of the following block of code.

TITLE: Fortran Programming Standards and Guidelines

Page 54 of 54

- F77: Delimit comments with a 'C' in column one (1) and a blank line before and after the comment line.
- F90: Delimit comments with a '!' character and a blank line before and after the comment line.
- Precede each major section of code with a block comment briefly describing the processing involved.
- Precede each conditional statement (e.g., DO, IF) with a block comment describing the condition being tested and the branching alternatives.
- Accompany each variable declaration with a comment.
- Accompany each program unit END statement with a comment indicating the program unit name, unless the name is already included in the END statement.
- A comment should precede all lines of code or blocks of code that represent a significant revision of previously base-lined code. It is helpful to include a reference to the reason for the code change.

 TRAINING DOCUMENT TD-11.1 Version: 3.0 Date: October 1, 2009

<span id="page-54-0"></span>TITLE: Fortran Programming Standards and Guidelines

Page 55 of 55

#### **APPENDIX C. TRANSITION FROM FORTRAN 77 TO FORTRAN 90**

Information to assist Fortran 77 (fixed form) programmers in the writing of free form Fortran code (90 and later) is provided in an Appendix to this TD, "STAR\_TD-11.1.A.\_v3r0.doc". This file will be available to authorized users in the STAR EPL PAR.

\_\_\_\_\_\_\_\_\_\_\_\_\_\_\_\_\_\_\_\_\_\_\_\_\_\_\_\_\_\_\_\_\_\_\_\_\_\_\_\_\_\_\_\_\_\_\_\_\_\_\_\_\_\_\_\_\_\_\_\_\_\_\_\_\_\_\_\_\_\_

END OF DOCUMENT